# **MIS ICS**

## **Version 1.3**

**Date:** 2007-08-09 **File:** ICS-MIS-1.3-d.doc

# MIS WG

## **Abstract**

This CIP4 JDF Interoperability Conformance Specification (ICS) defines the interoperability requirements related to the communication between MIS and production equipment. It describes requirements that are generic for all stages of the production process (pre-press, press and post-press). It focuses on the main JDF structure and the way Workers communicate status information back to the MIS.

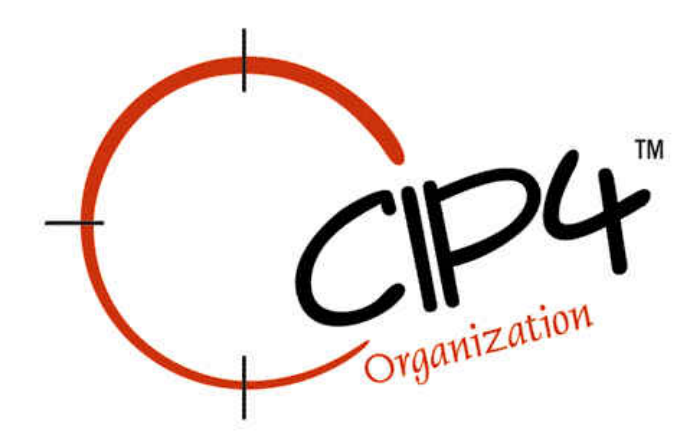

#### **Copyright Notice**

Copyright © 2000-2007, International Cooperation for Integration of Processes in Prepress, Press and Postpress, hereinafter referred to as CIP4. All Rights Reserved

Permission is hereby granted, free of charge, to any person obtaining a copy of the Specification and associated documentation files (the "Specification") to deal in the Specification, including without limitation the rights to use, copy, publish, distribute, and/or sublicense copies of the Specification, and to permit persons to whom the Specification is furnished to do so, subject to the following conditions. The above copyright notice and this permission notice must be included in all copies or substantial portions of the Specification.

THE SPECIFICATION IS PROVIDED "AS IS", WITHOUT WARRANTY OF ANY KIND, EXPRESS, IMPLIED, OR OTHERWISE, INCLUDING BUT NOT LIMITED TO THE WARRANTIES OF MERCHANTABILITY, FITNESS FOR A PARTICULAR PURPOSE AND NONINFRINGEMENT. IN NO EVENT WILL CIP4 BE LIABLE FOR ANY CLAIM, DAMAGES OR OTHER LIABILITY, WHETHER IN AN ACTION OF CONTRACT, TORT OR OTHERWISE, ARISING FROM, OUT OF, OR IN CONNECTION WITH THE SPECIFICATION OR THE USE OR OTHER DEALINGS IN THE SPECIFICATION.

Except as contained in this notice or as allowed by membership in CIP4, the name of CIP4 must not be used in advertising or otherwise to promote the use or other dealings in this Specification without prior written authorization from CIP4.

#### **Licenses and Trademarks**

International Cooperation for Integration of Processes in Prepress, Press and Postpress, CIP4, Job Description Format, JDF and the CIP4 logo are trademarks of CIP4.

Rather than put a trademark symbol in every occurrence of other trademarked names, we state that we are using the names only in an editorial fashion, and to the benefit of the trademark owner, with no intention of infringement of the trademark.

# **Table of Contents**

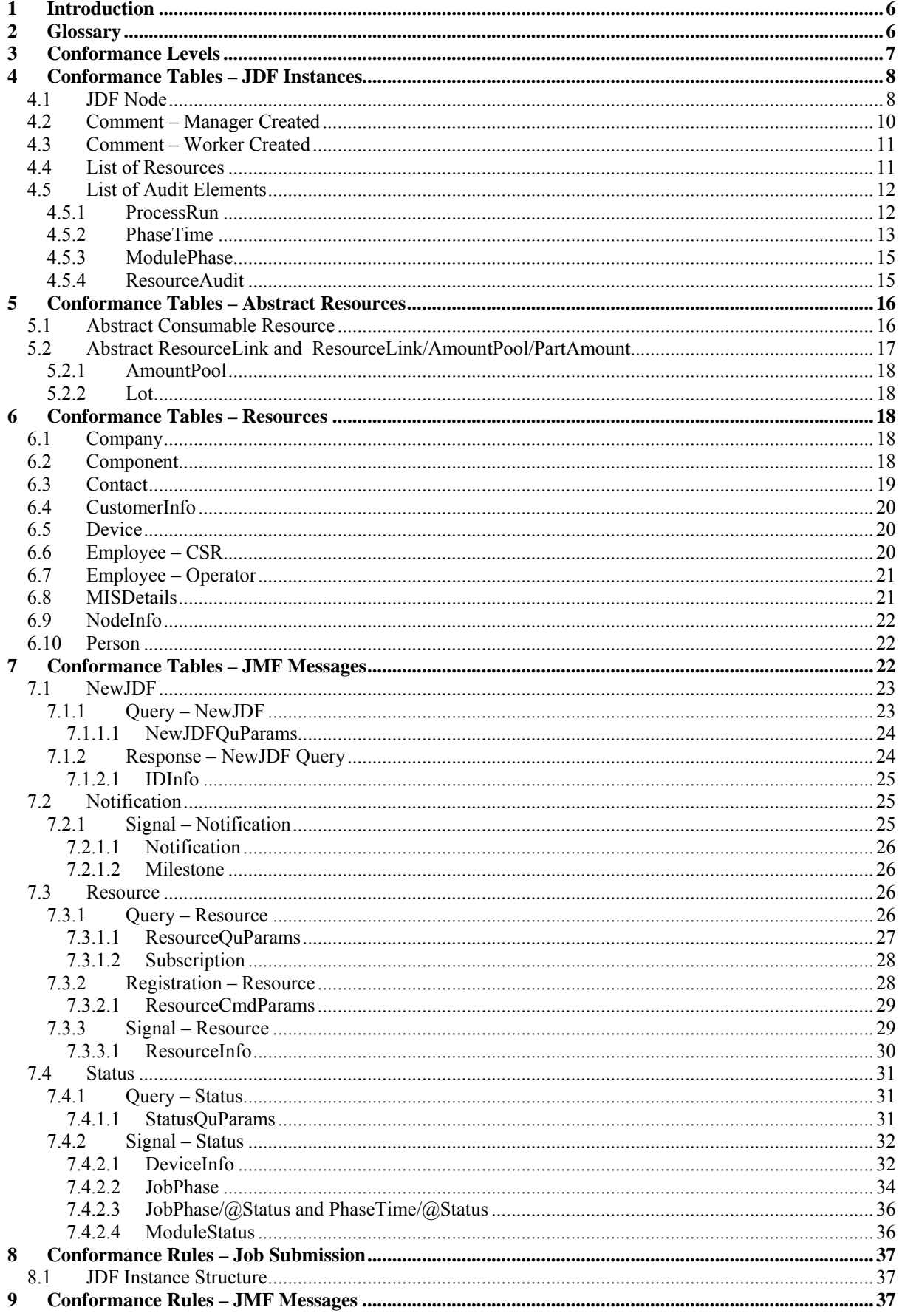

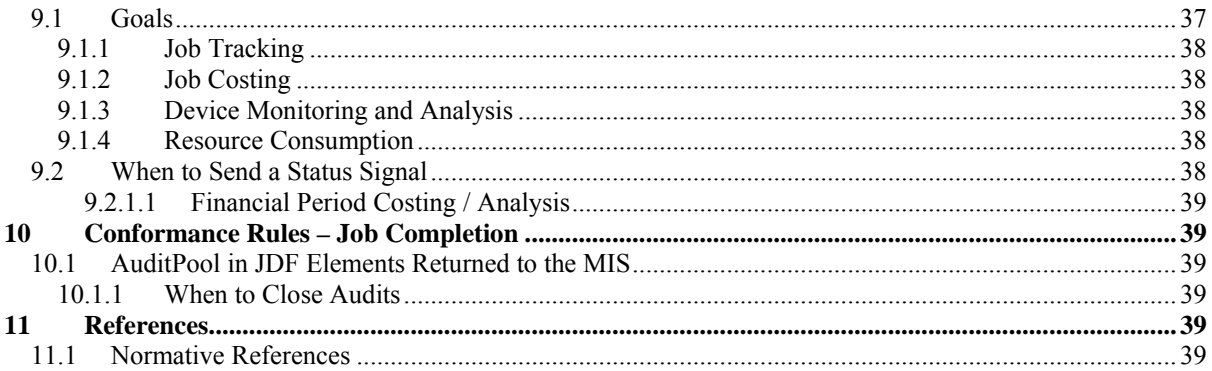

# **Tables**

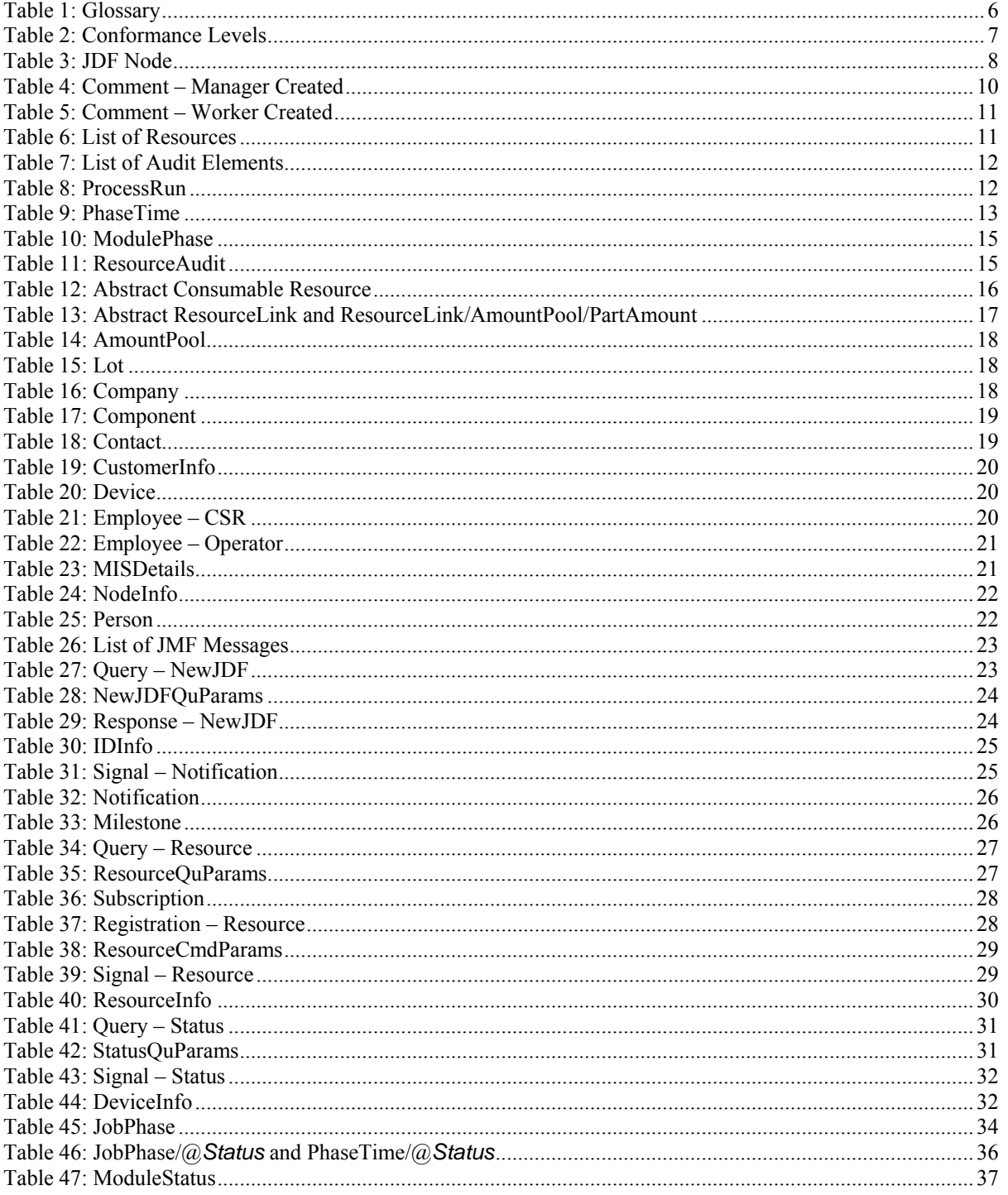

# <span id="page-5-0"></span>**1 Introduction**

The MIS plays a central role in a MIS-managed print shop. The MIS normally is the conduit between the print shop's customers and the print shop's production facilities (and sub-contractors). As a result, an MIS supports two major interfaces:

- One with the print shop's customers primarily JDF Product Intent and specified in a separate *Product Description ICS*
- Another with the print shop's production facilities primarily JDF Process definitions, and specified in the *[MIS-ICS]* (**this document**)

JDF plays a major role in both interfaces.

**Note:** in this document, terms identified with *bold-italics* are defined in the [\[Base-ICS\]](#page-38-1) if their definition does not appear immediately in this document.

Using [\[Base-ICS\]](#page-38-1) terminology, the [MIS-ICS] specifies the generic parts of the *Manager Interface* (in an MIS) when it communicates with the *Worker Interface* (in production Workflow Components, such as Controllers and Devices). It also specifies the corresponding generic parts of the *Worker Interface* (in a Controller or Device) when it communicates with a *Manager Interface* (in an MIS).

This ICS includes:

- Specifications of JDF Elements that are not specific to either Prepress, Press or Postpress,
- AuditPool Elements for Job costing and
- Specifications JMF Messages used for *JobPartID* synchronization, Job Tracking and Device utilization statistics.

Definitions that are specific to either Prepress, Press and Postpress are described in separate domain ICS documents.

This ICS describes the data flow in a print shop in a MIS-managed environment. However, this data flow does not necessarily also apply to non-MIS-managed environments.

# **2 Glossary**

This section defines terminology used throughout this document. References to other documents are indicated with square brackets, e.g. [\[JDF1.3\].](#page-38-2) For most terms, see the Terminology section in [\[JDF1.3\]](#page-38-2) and [\[Base-ICS\].](#page-38-1)

This section contains MIS-related terms that pertain to this ICS:

#### **Table 1: Glossary**

<span id="page-5-1"></span>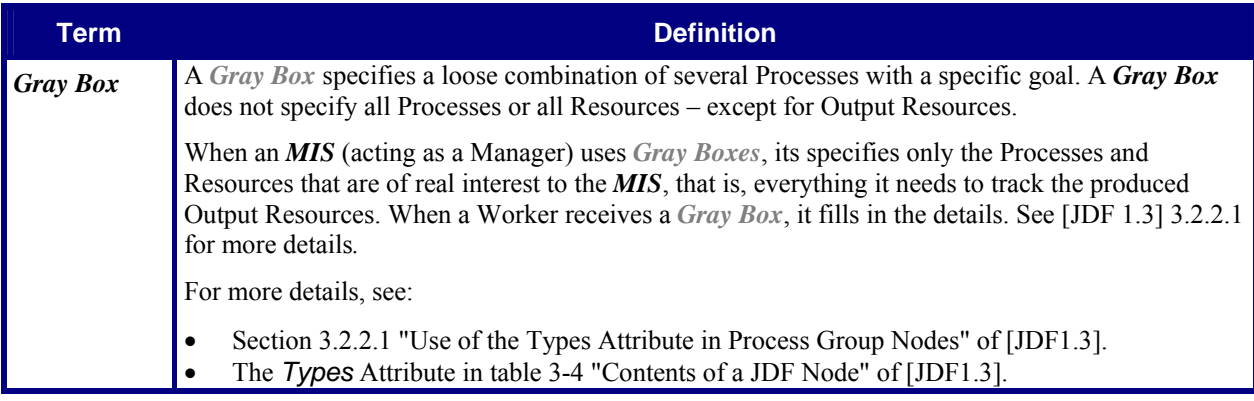

# <span id="page-6-0"></span>**3 Conformance Levels**

This ICS specifies three *Conformance Levels* of Conformance Requirements. These levels differ mainly in the type of communication between the *Manager* (in the *MIS*) and the *Worker* (in the Controller or Device).

See Appendix A "*How to Read ICS Documents*" in [\[Base-ICS\]](#page-38-1) for an explanation of Conformance Tables.

To be conformant to a level of this ICS specified in the first column of [Table 2,](#page-6-1) an *MIS* MUST conform to the Manager part and a Controller or Device MUST conform to the Worker part of the ICSs and levels specified in [Table 2](#page-6-1) below.

<span id="page-6-1"></span>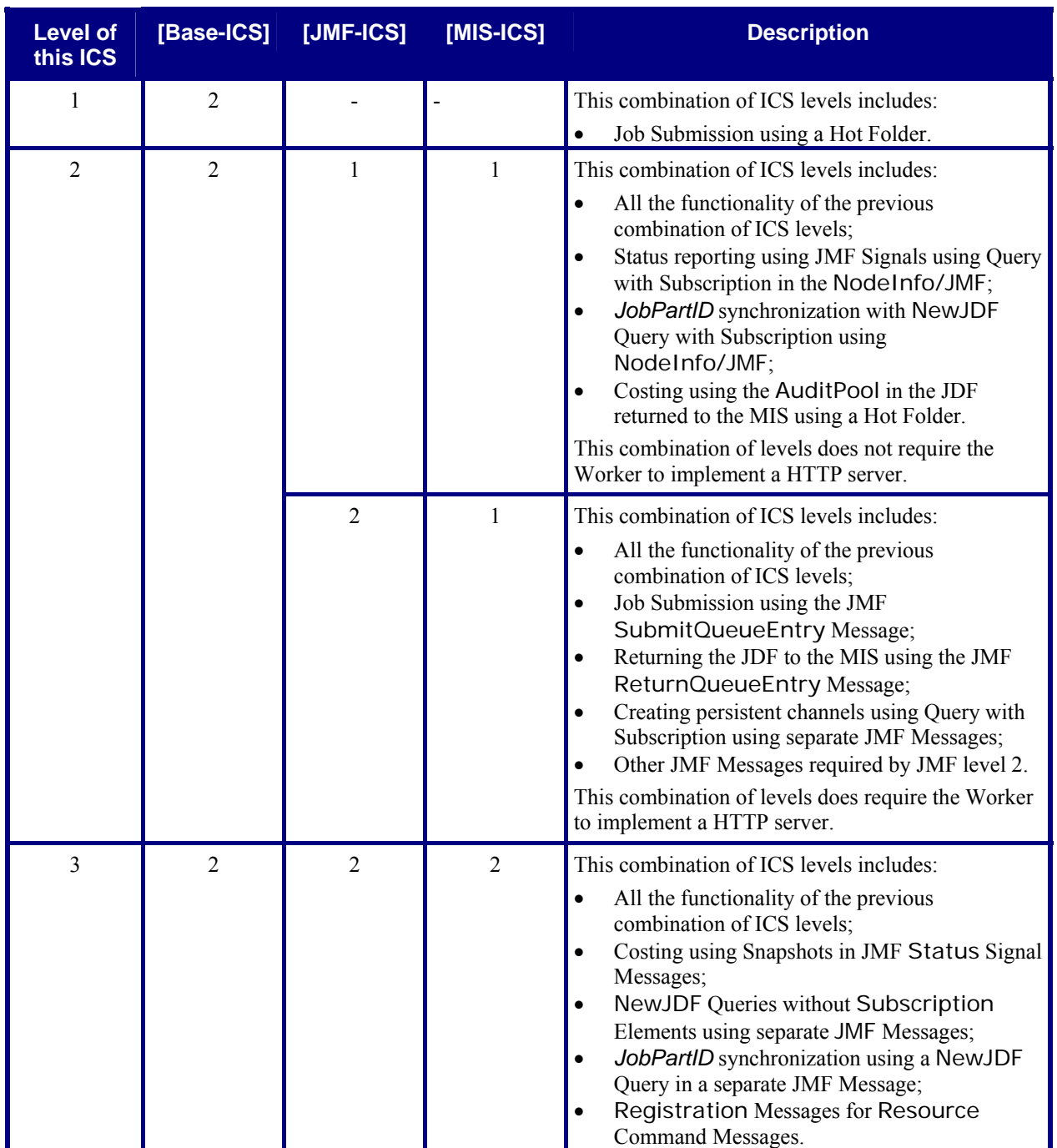

#### **Table 2: Conformance Levels**

# <span id="page-7-0"></span>**4 Conformance Tables – JDF Instances**

This ICS specifies the JDF Elements that are not specific to either prepress, press or postpress. These Elements include the JDF Root Node and a number of Elements close to the root. The ICS also includes guidelines (rules) on the use of certain Attributes in these and other Elements.

# **4.1 JDF Node**

This section specifies conformance requirements for a JDF Instance. When Manager (in a MIS) submits a JDF Instance to a Worker (in a Controller or Device), all JDF Nodes contained within this JDF Instance MUST conform to these conformance requirements. When a Worker returns a JDF Instance to a Manager, all JDF Nodes contained within this JDF Instance MUST conform to these conformance requirements.

If the JDF Node is a *[Gray Box](#page-5-1)es* it MUST NOT be spawned by Partition. See [JDF 1.3] 4.4.3.

For more details, see Section [8](#page-36-1) ["Conformance Rules – Job Submission](#page-36-1)".

<span id="page-7-1"></span>[Table 3](#page-7-1) specifies the Attributes and Elements for a JDF Node, whether it is a Root Node or a Subnode. Some Attributes and Elements are specified only for a Root Node and are so noted in the first line of the Description.

#### **Table 3: JDF Node**

#### **Root Node of:** JDF Instance

#### **Referenced by:** [JDF Node](#page-7-1), [JobPhase](#page-33-1)

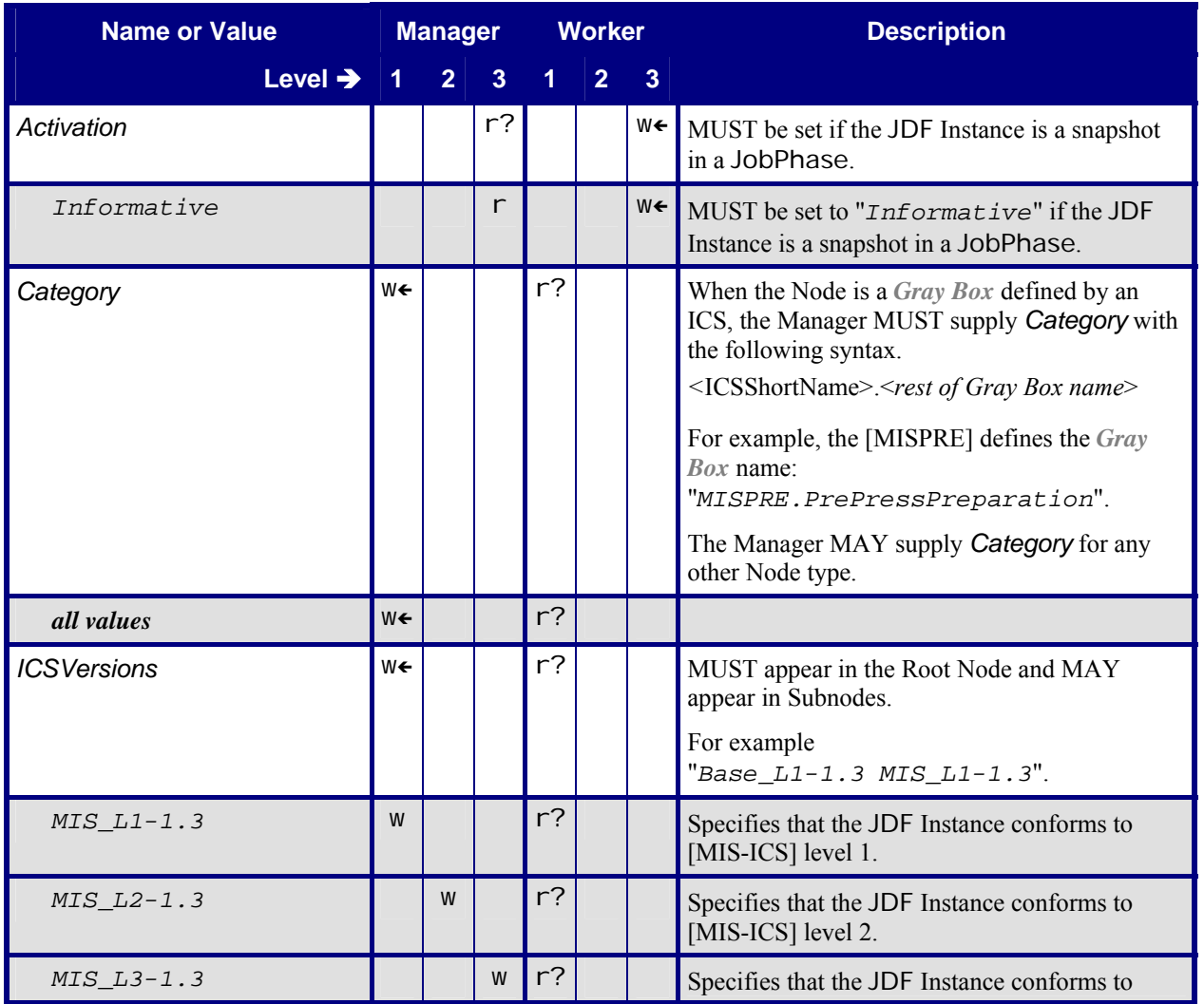

<span id="page-8-0"></span>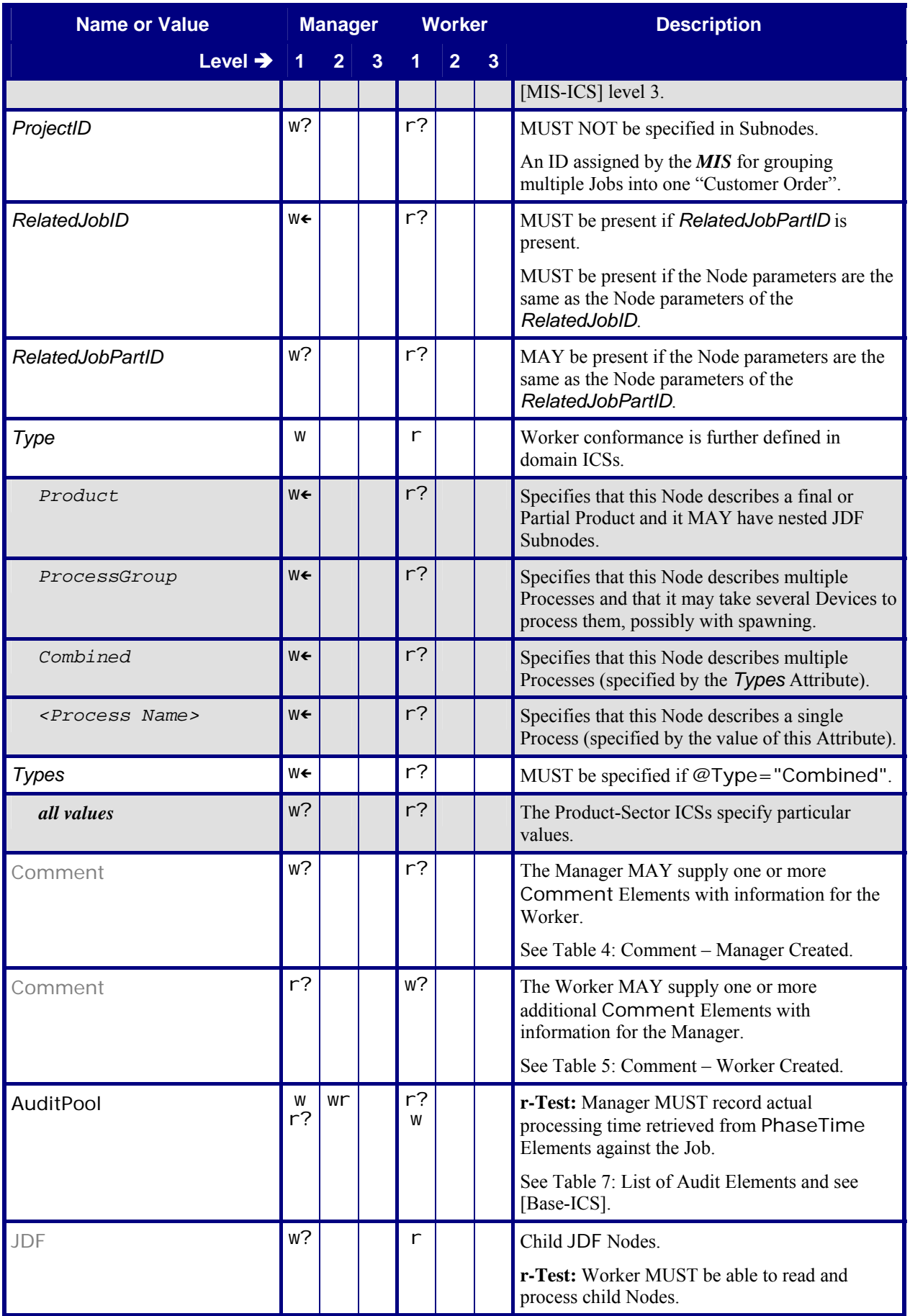

<span id="page-9-0"></span>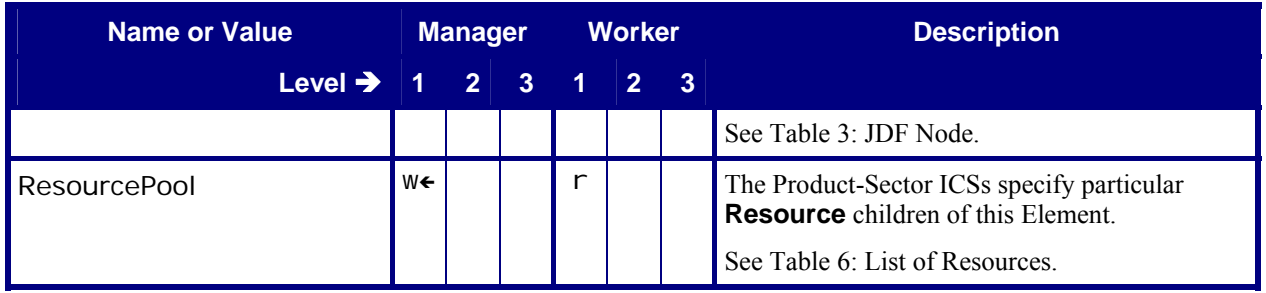

# **4.2 Comment – Manager Created**

## **Table 4: Comment – Manager Created**

**Referenced by:** [JDF Node](#page-7-1)

<span id="page-9-1"></span>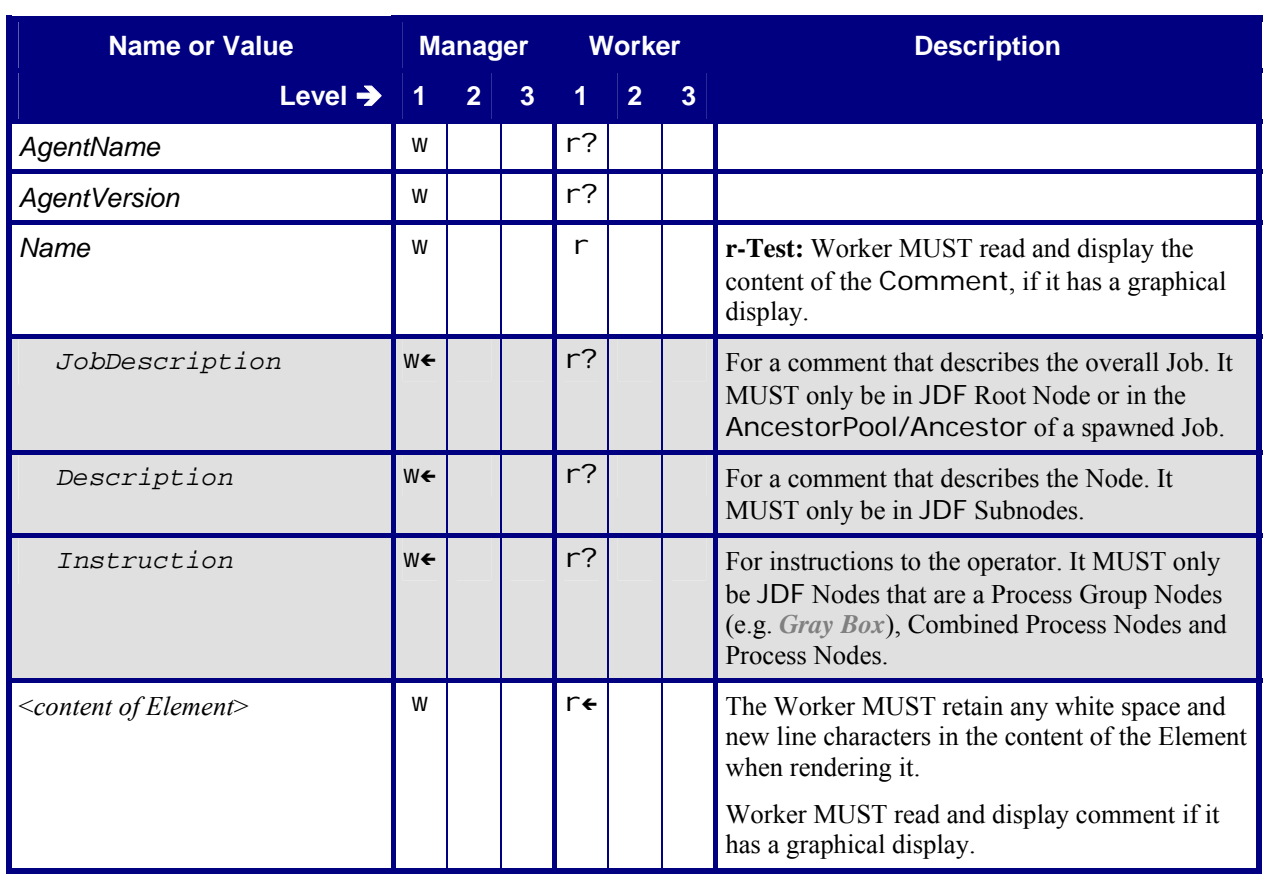

# <span id="page-10-0"></span>**4.3 Comment – Worker Created**

<span id="page-10-1"></span>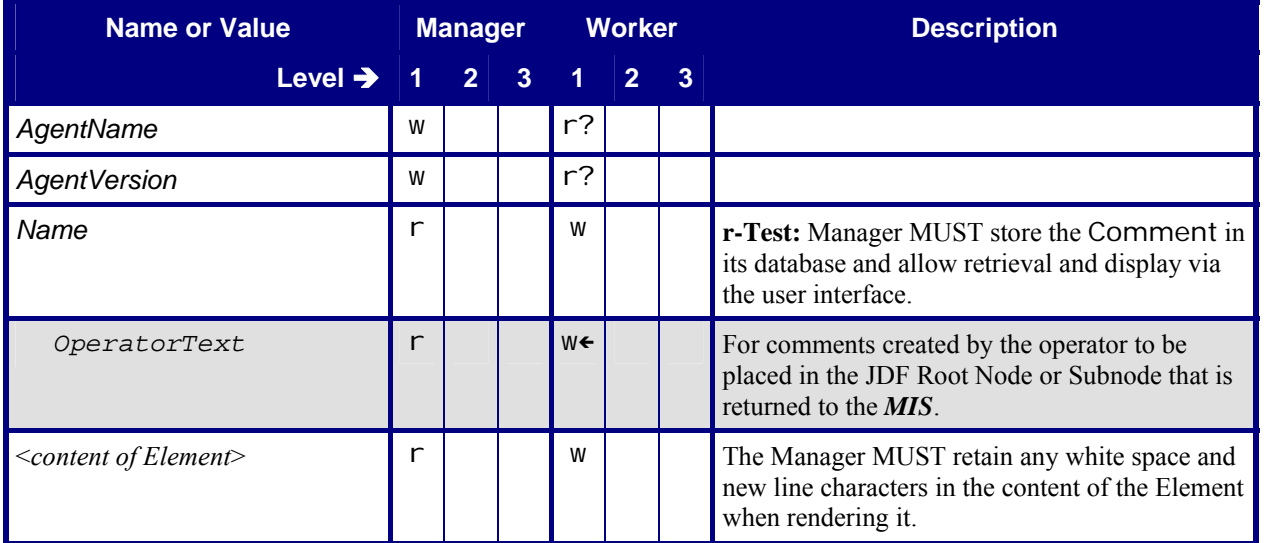

**Table 5: Comment – Worker Created** 

**Referenced by:** [JDF Node](#page-7-1), [PhaseTime](#page-12-1)

# **4.4 List of Resources**

### **Table 6: List of Resources**

<span id="page-10-2"></span>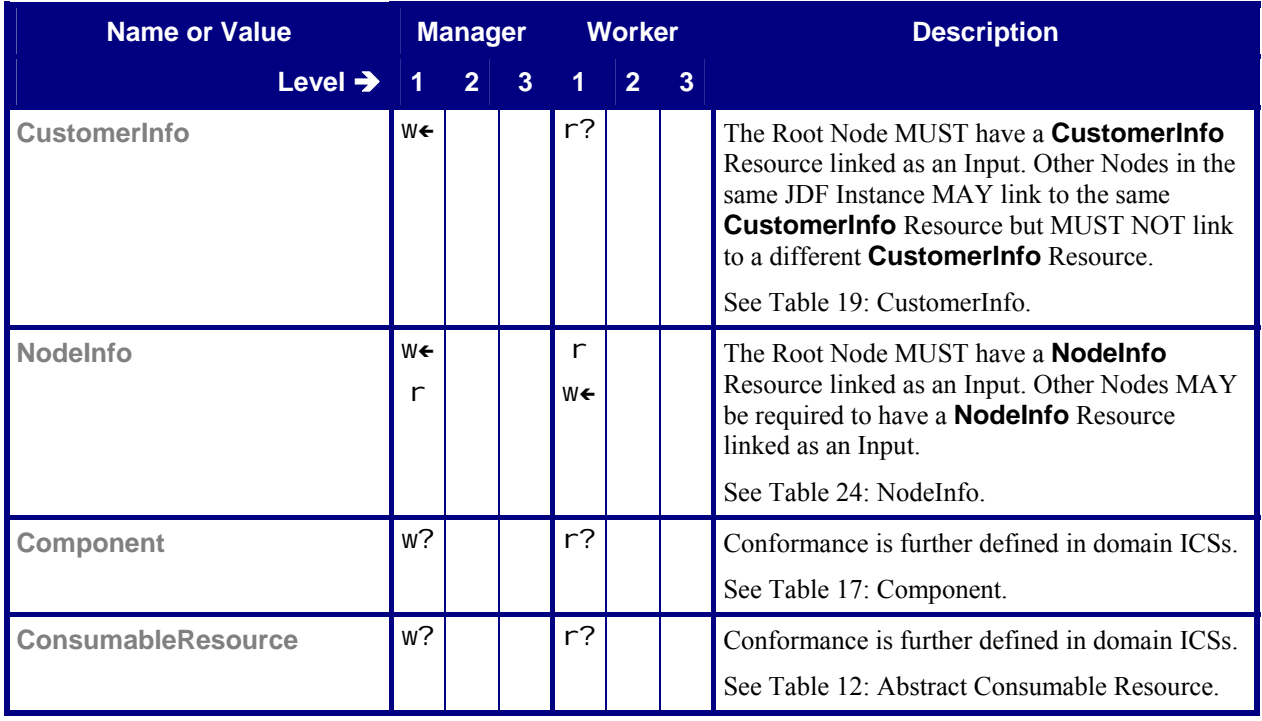

# <span id="page-11-3"></span><span id="page-11-0"></span>**4.5 List of Audit Elements**

When a Worker returns a JDF Instance to its Manager, the Worker MUST return the same JDF Instance that it received from the Manager except for certain parts of the JDF Instance that a Worker MAY modify. In particular, the Worker MUST add information into the AuditPool of the Process Node that was executed.

For more details, see Section [10](#page-38-4) ["Conformance Rules – Job Completion"](#page-38-4).

<span id="page-11-1"></span>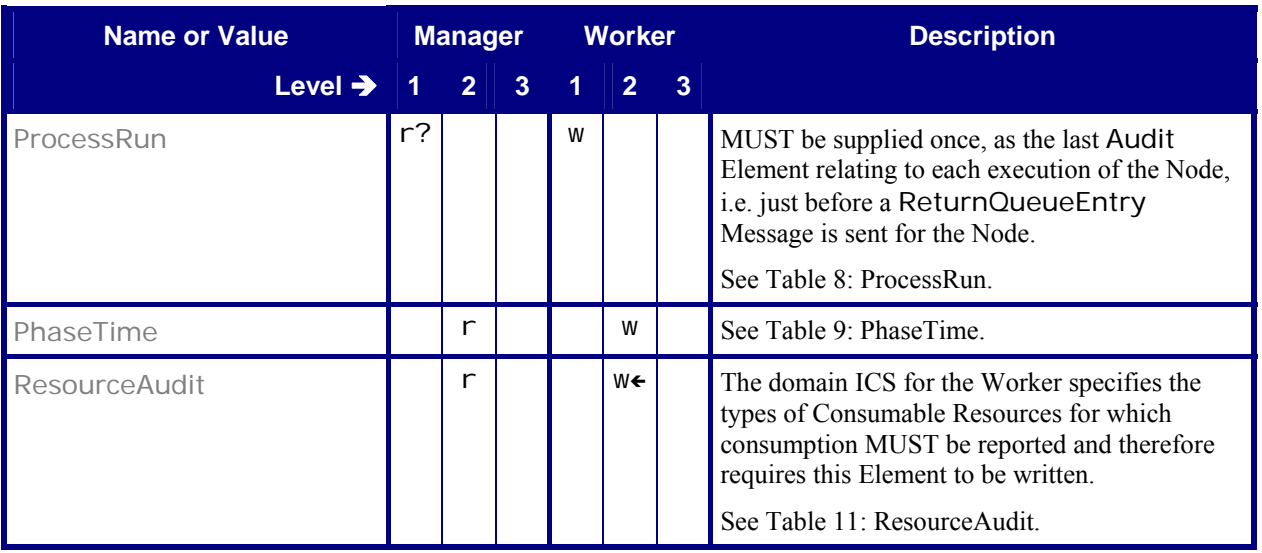

### **Table 7: List of Audit Elements**

## **4.5.1 ProcessRun**

#### **Table 8: ProcessRun**

#### **Referenced by:** [List of Audit Elements](#page-11-1)

<span id="page-11-2"></span>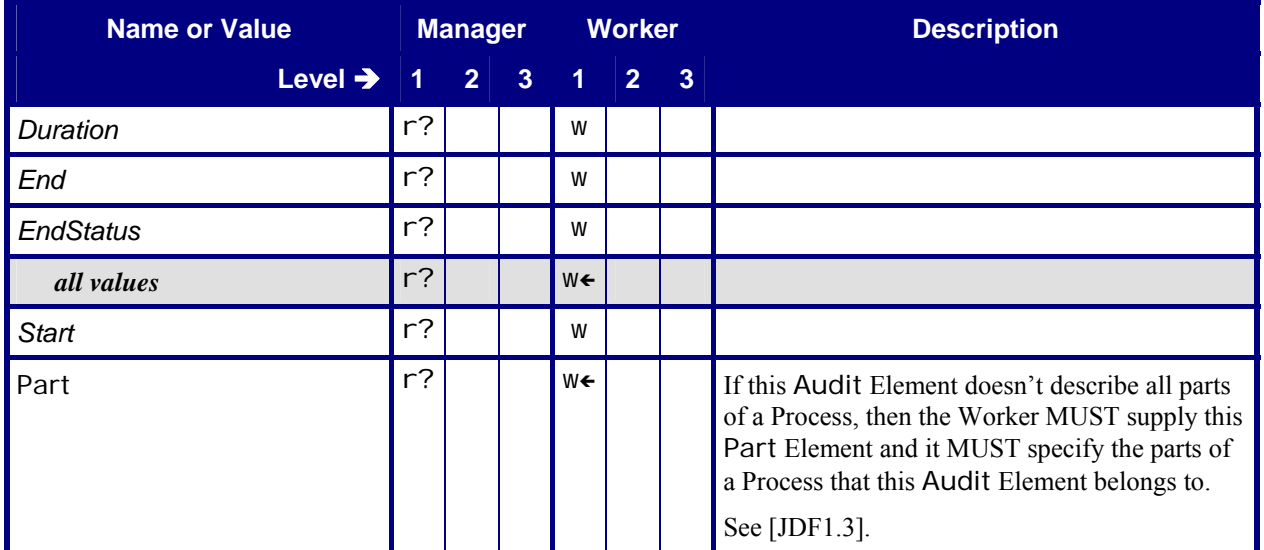

## <span id="page-12-0"></span>**4.5.2 PhaseTime**

The following paragraphs discuss overlapping PhaseTime Elements versus overlapping ModulePhase Elements.

The errata to [JDF 1.3] has made it possible to write Audit Elements for Devices with Modules in two ways:

- with overlapping PhaseTime Elements (the post-errata method) and
- with overlapping ModulePhase Elements (the pre-errata method).

The PhaseTime Elements MAY only overlap if they contain one or more non-identical ModulePhase Elements that do not contain @DeviceStatus, @Start and @End. In this configuration the ModulePhase Elements indicate which modules were used during the entire PhaseTime. Status and duration of the phase and all modules contained is indicated by the respective Attributes of the PhaseTime.

The PhaseTime Elements MUST NOT overlap if they contain one or more ModulePhase Elements that each contain @DeviceStatus, @Start and @End. If one ModulePhase Element contains @DeviceStatus, @Start and @End then all ModulePhase Elements MUST contain @DeviceStatus, @Start and @End. In this configuration status and duration of the use of each module is indicated by @DeviceStatus, @Start and @End on each ModulePhase (and MAY overlap). Status and duration for the PhaseTime is to be calculated from the Attribute Values of the ModulePhase Elements. In this configuration PhaseTime/@Start MUST match at least one ModulePhase/@Start and PhaseTime/@End MUST match at least one ModulePhase/@End.

The configuration with overlapping PhaseTime Elements (the post-errata method) SHOULD be used when writing Audit Elements for Devices with Modules.

<span id="page-12-1"></span>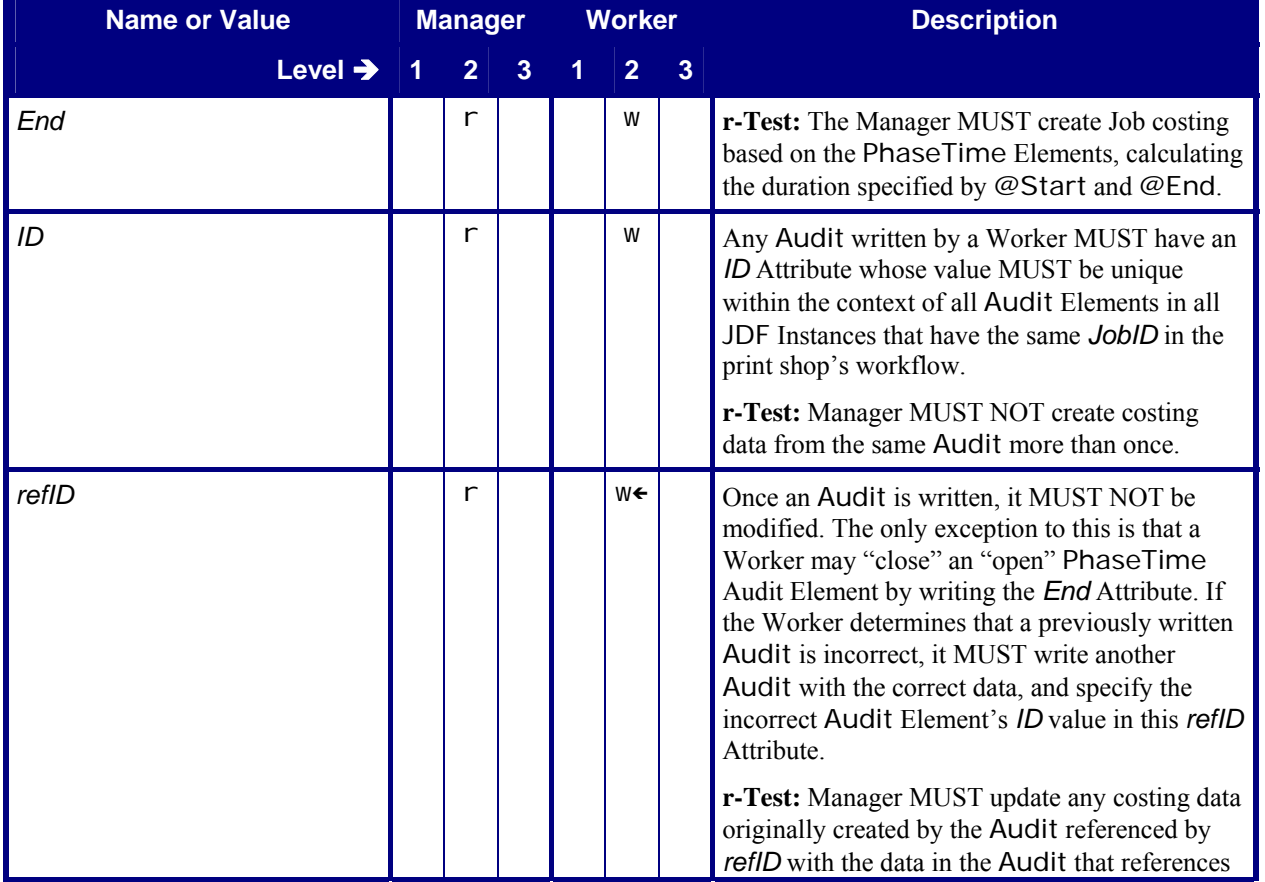

#### **Table 9: PhaseTime Referenced by:** [List of Audit Elements](#page-11-1)

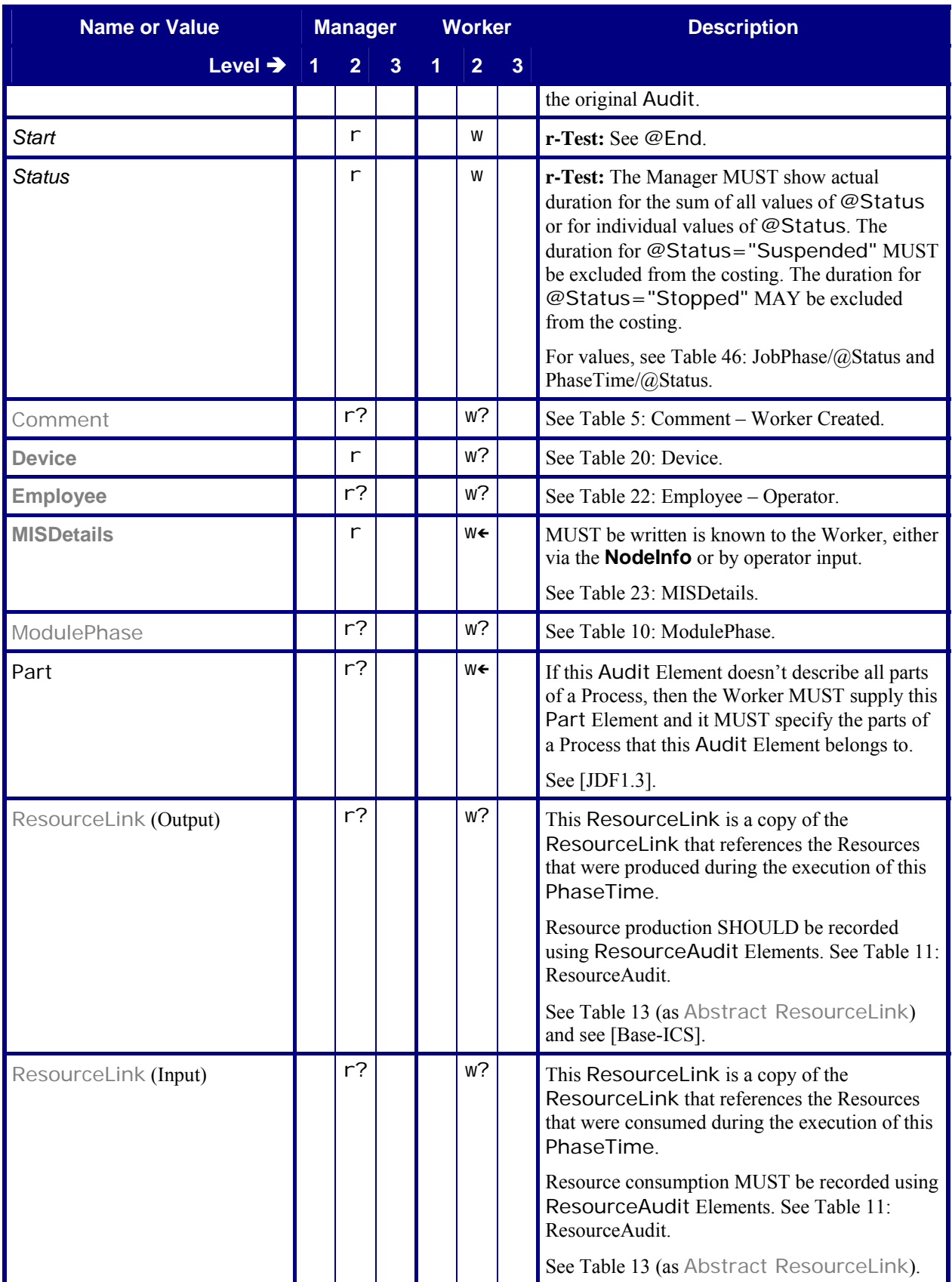

### <span id="page-14-0"></span>**4.5.3 ModulePhase**

See text above [Table 9: PhaseTime](#page-12-1) for a discussion about overlapping PhaseTime Elements versus overlapping ModulePhase Elements.

#### **Table 10: ModulePhase**

**Referenced by:** [PhaseTime](#page-12-1)

<span id="page-14-2"></span>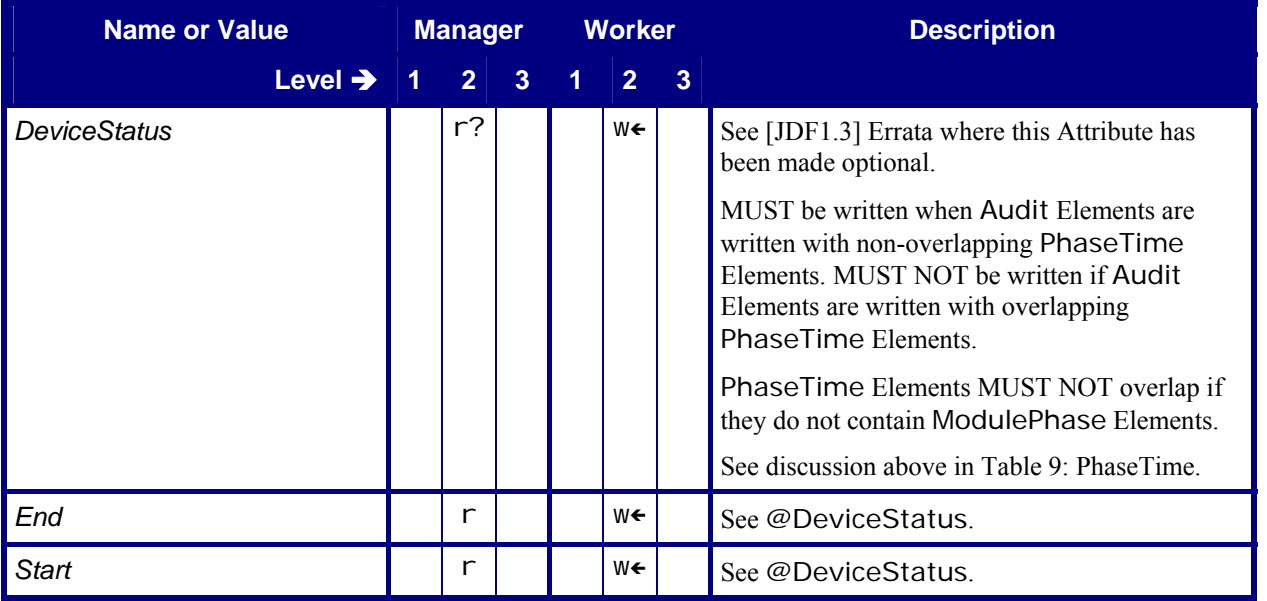

## **4.5.4 ResourceAudit**

ResourceAudit Elements MUST be written for consumption of a **Resource** by the Worker.

#### **Table 11: ResourceAudit**

**Referenced by:** [List of Audit Elements](#page-11-1)

<span id="page-14-1"></span>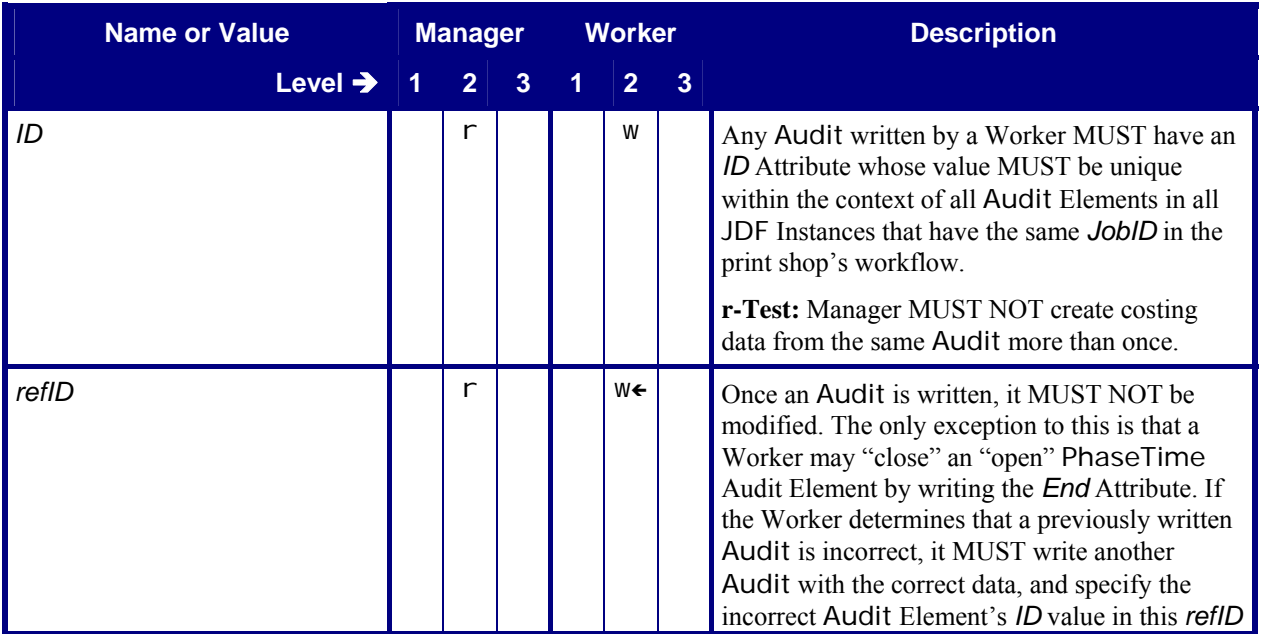

<span id="page-15-0"></span>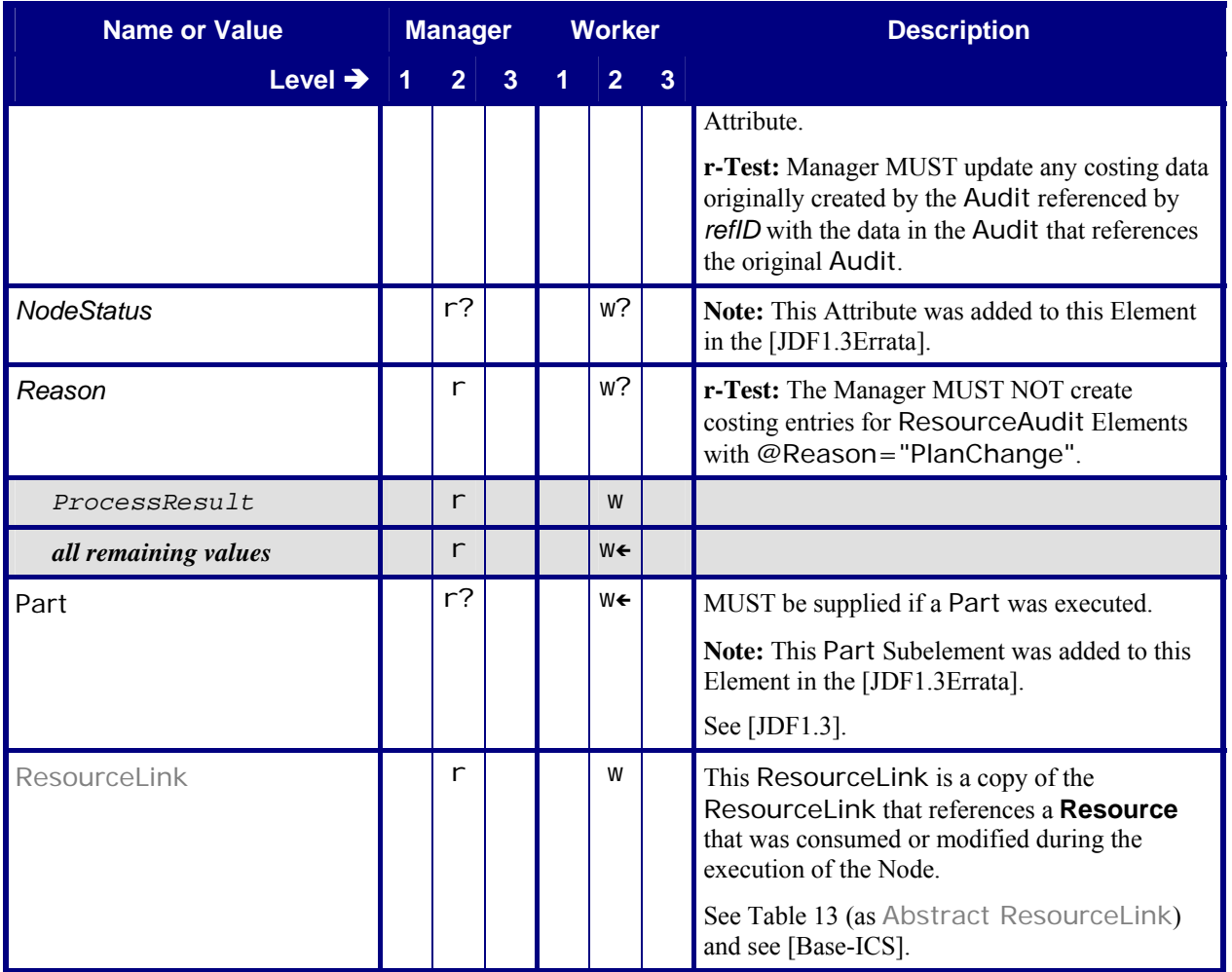

# **5 Conformance Tables – Abstract Resources**

# **5.1 Abstract Consumable Resource**

# **Table 12: Abstract Consumable Resource**

**Referenced by:** [List of Resources](#page-10-2)

<span id="page-15-1"></span>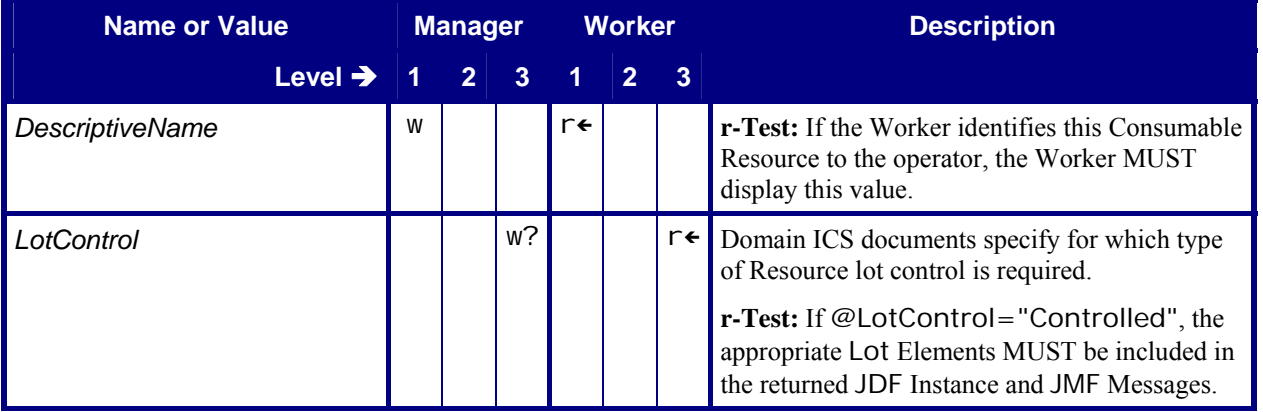

<span id="page-16-0"></span>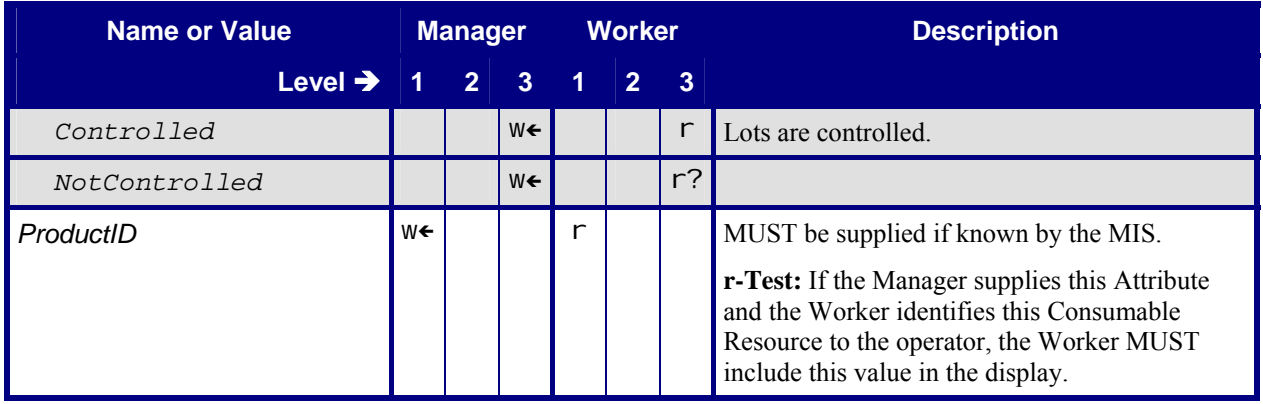

## **5.2 Abstract ResourceLink and ResourceLink/AmountPool/PartAmount**

#### **Table 13: Abstract ResourceLink and ResourceLink/AmountPool/PartAmount**

**Referenced by:** [PhaseTime](#page-12-1) (for Abstract ResourceLink), [ResourceAudit](#page-14-1) (for Abstract ResourceLink), [AmountPool](#page-17-1) (for ResourceLink/AmountPool/PartAmount)

<span id="page-16-1"></span>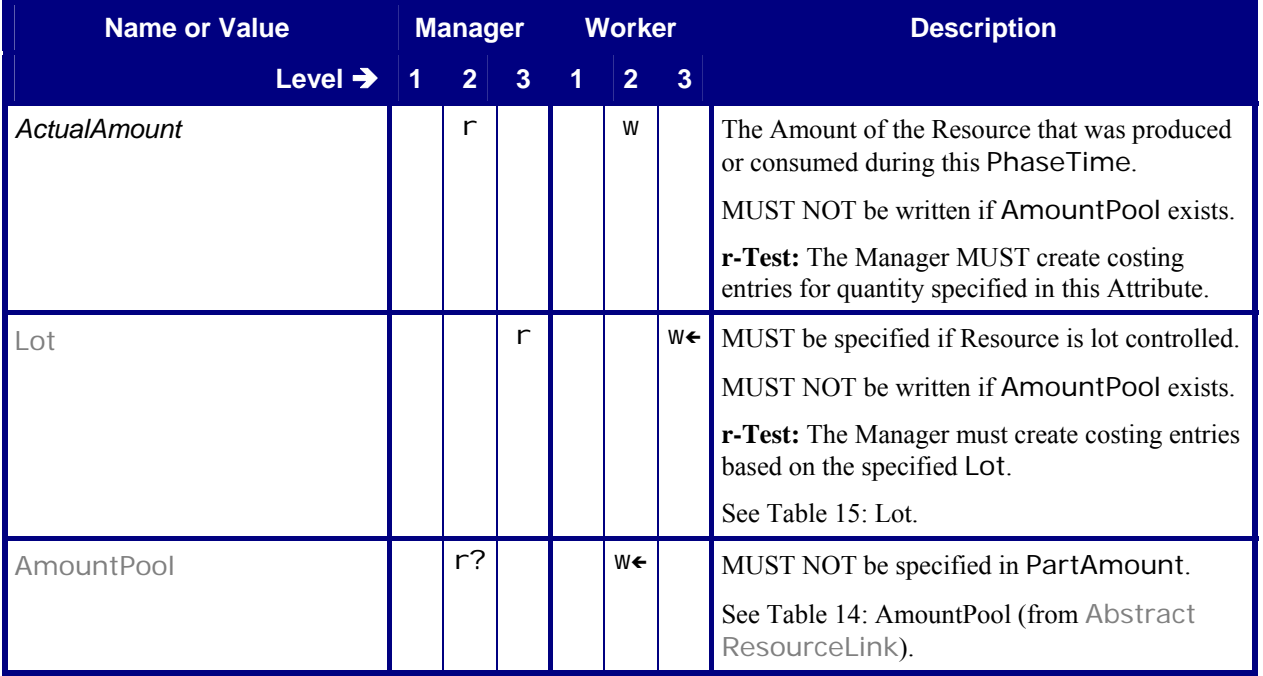

## <span id="page-17-1"></span><span id="page-17-0"></span>**5.2.1 AmountPool**

#### **Table 14: AmountPool**

**Referenced by:** [Abstract ResourceLink](#page-16-1)

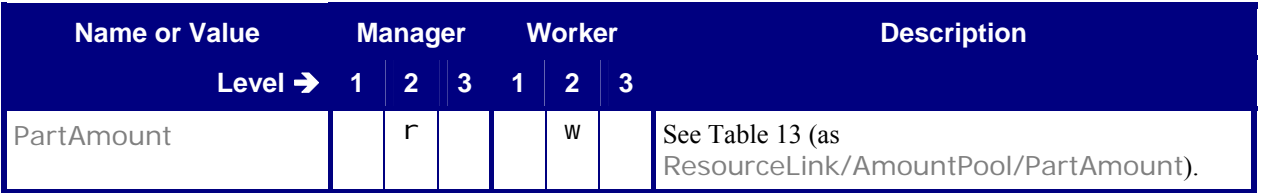

## **5.2.2 Lot**

#### **Table 15: Lot**

Referenced by: Abstract ResourceLink and [ResourceLink/AmountPool/PartAmount](#page-16-1)

<span id="page-17-2"></span>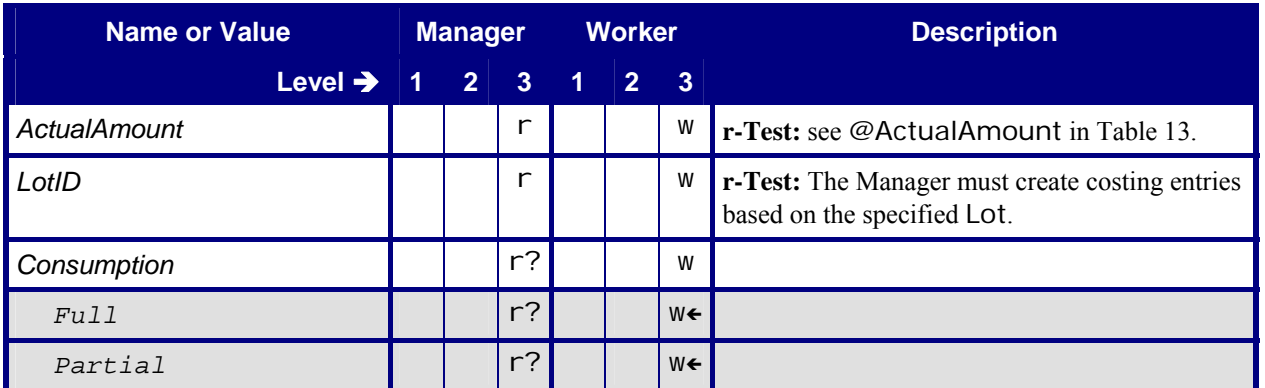

# **6 Conformance Tables – Resources**

# **6.1 Company**

#### **Table 16: Company Referenced by: [Contact](#page-18-2)**

<span id="page-17-3"></span>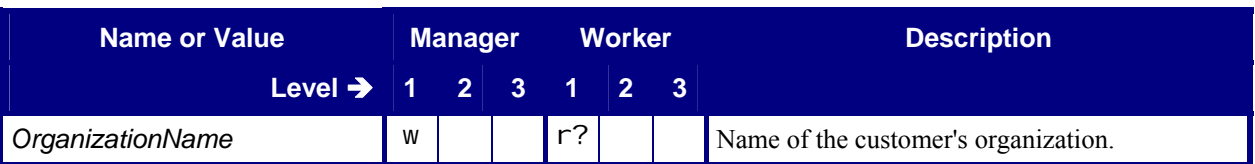

# **6.2 Component**

Each Product Node's ResourceLinkPool MUST contain at least one output ComponentLink (which, of course, links to a **Component**). To put it more succinctly, each Product Node MUST link to at least one output **Component**. If a root Product Node links to an output **Component**, the **Component** is the Final Product. If

<span id="page-18-0"></span>any other Product Node links to an Output **Component**, the **Component** is a Partial Product. [Table 17](#page-18-1) shows the Conformance Requirements for such Output **Component** Resources.

<span id="page-18-1"></span>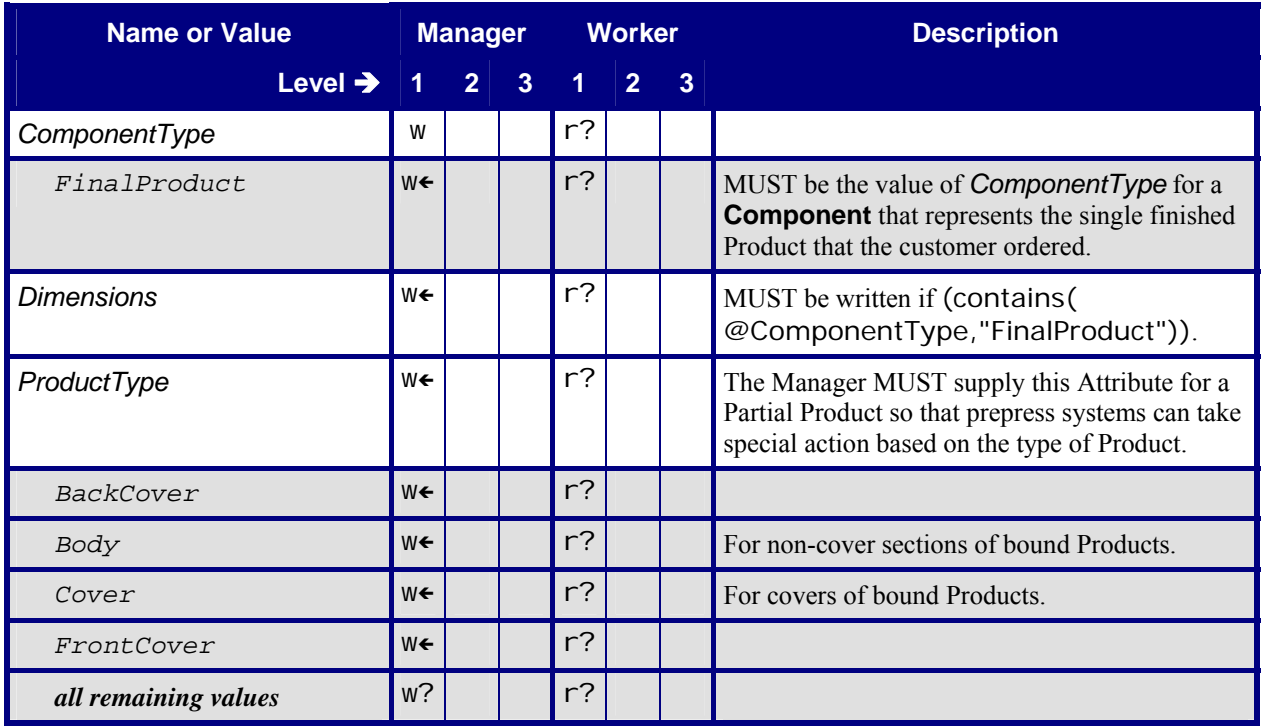

#### **Table 17: Component Referenced by:** [List of Resources](#page-10-2)

# **6.3 Contact**

### **Table 18: Contact**

**Referenced by: [CustomerInfo](#page-19-1)**

<span id="page-18-2"></span>

| <b>Name or Value</b>        | <b>Manager</b> |  |  | <b>Worker</b> |                   |  | <b>Description</b>     |
|-----------------------------|----------------|--|--|---------------|-------------------|--|------------------------|
| Level $\rightarrow$ 1 2 3 1 |                |  |  |               | $\vert 2 \vert 3$ |  |                        |
| ContactTypes                | W              |  |  | r?            |                   |  |                        |
| Customer                    | W              |  |  | r?            |                   |  |                        |
| Administrator               | W              |  |  | $r$ ?         |                   |  |                        |
| Company                     | W←             |  |  | $r$ ?         |                   |  | See Table 16: Company. |
| Person                      | W              |  |  | r?            |                   |  | See Table 25: Person.  |

# <span id="page-19-0"></span>**6.4 CustomerInfo**

#### **Table 19: CustomerInfo**

**Referenced by:** [List of Resources](#page-10-2)

<span id="page-19-1"></span>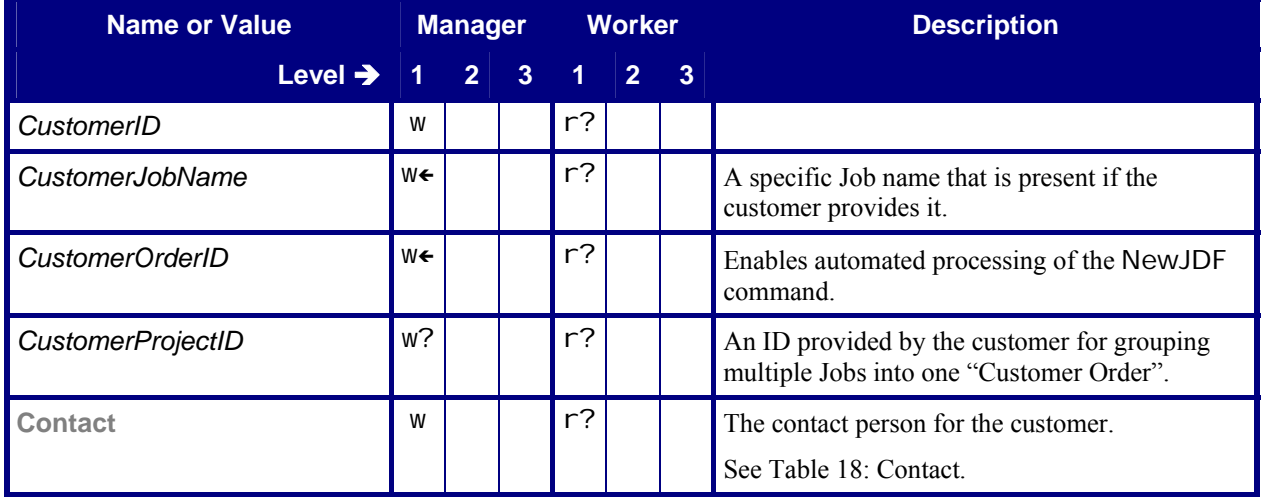

# **6.5 Device**

## **Table 20: Device Referenced by:** [PhaseTime](#page-12-1)

<span id="page-19-2"></span>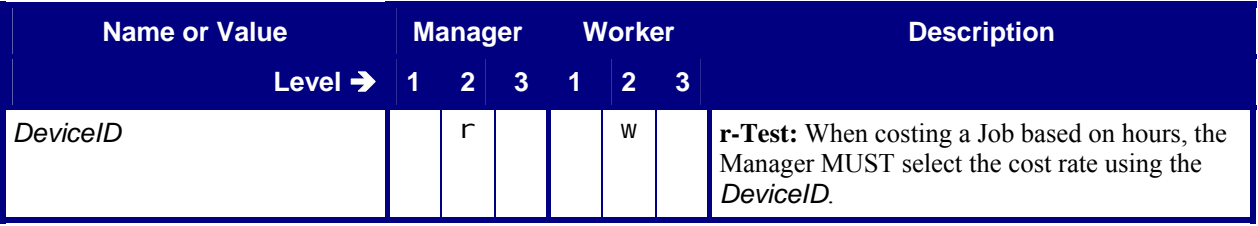

# **6.6 Employee – CSR**

**Table 21: Employee – CSR Referenced by: [NodeInfo](#page-21-1)**

<span id="page-19-3"></span>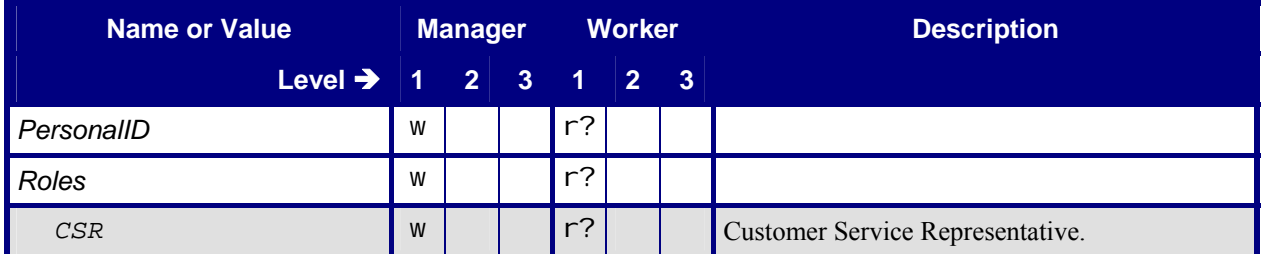

# <span id="page-20-0"></span>**6.7 Employee – Operator**

#### **Table 22: Employee – Operator**

**Referenced by:** [DeviceInfo](#page-31-1), [ModuleStatus](#page-36-2), [PhaseTime](#page-12-1)

<span id="page-20-1"></span>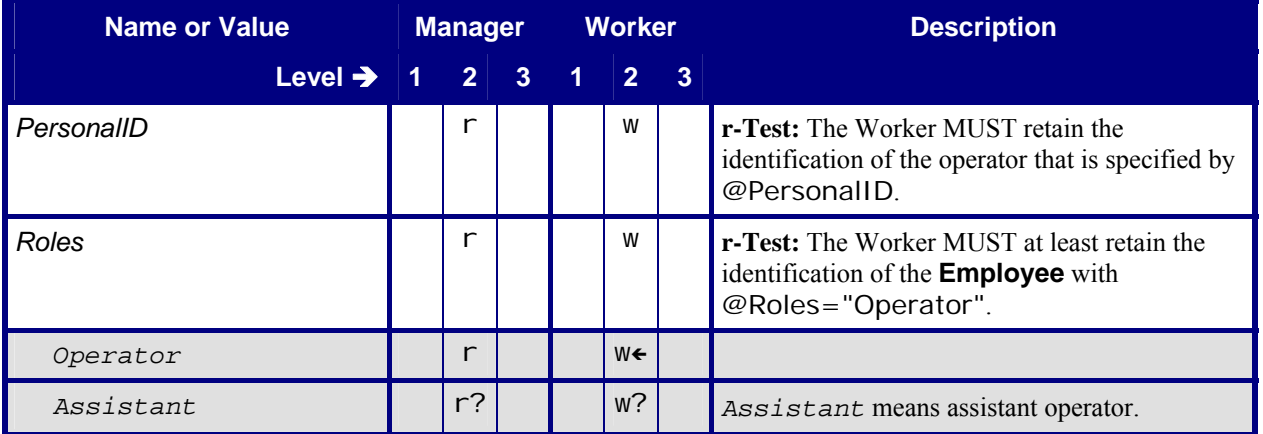

# **6.8 MISDetails**

#### **Table 23: MISDetails**

**Referenced by:** [JobPhase](#page-33-1), [ResourceInfo](#page-29-1), [PhaseTime](#page-12-1)

<span id="page-20-2"></span>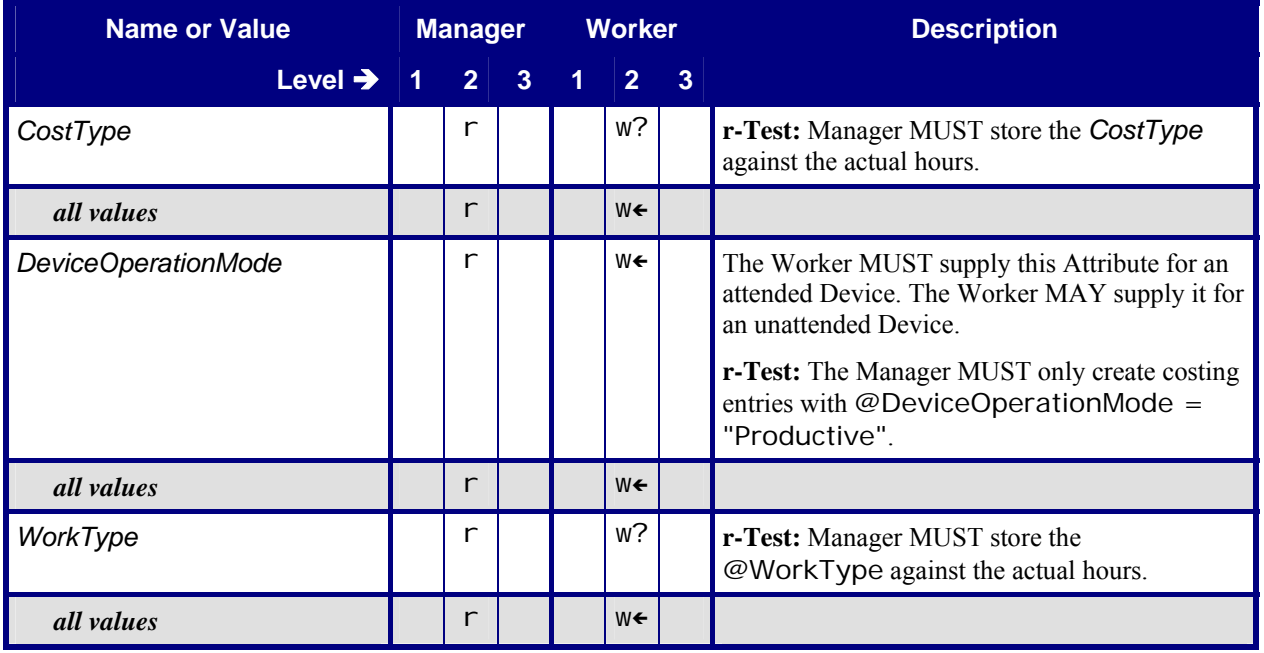

## <span id="page-21-1"></span><span id="page-21-0"></span>**6.9 NodeInfo**

#### **Table 24: NodeInfo Referenced by:** [List of Resources](#page-10-2)

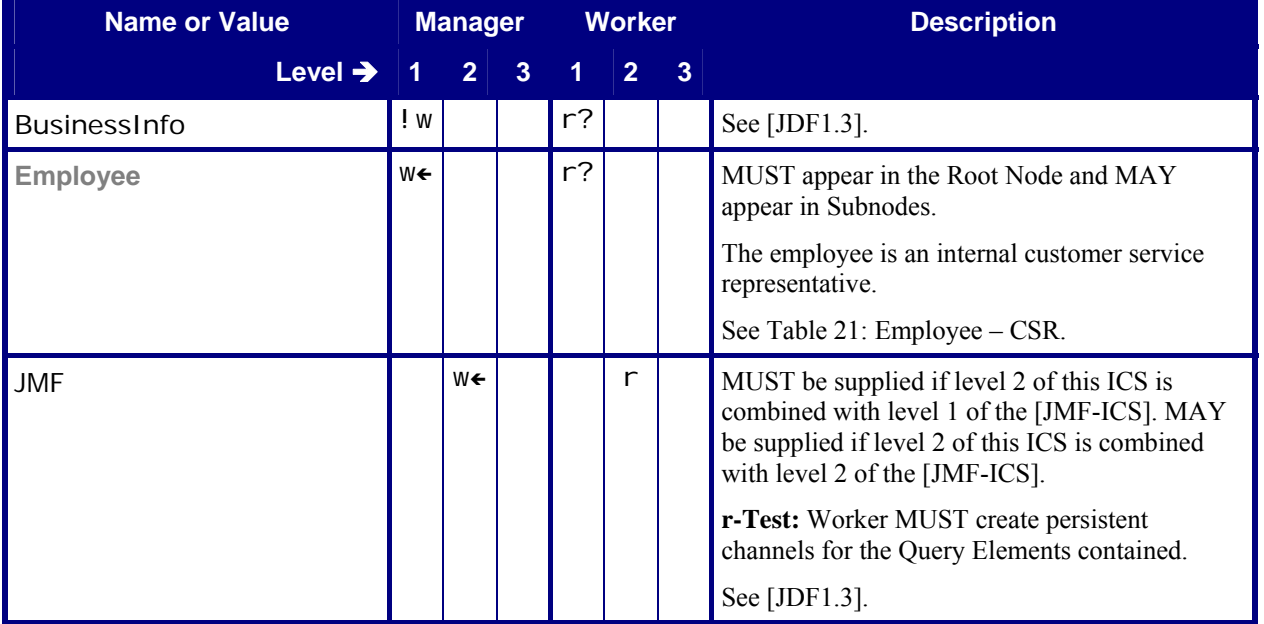

## **6.10 Person**

#### **Table 25: Person Referenced by: [Contact](#page-18-2)**

<span id="page-21-2"></span>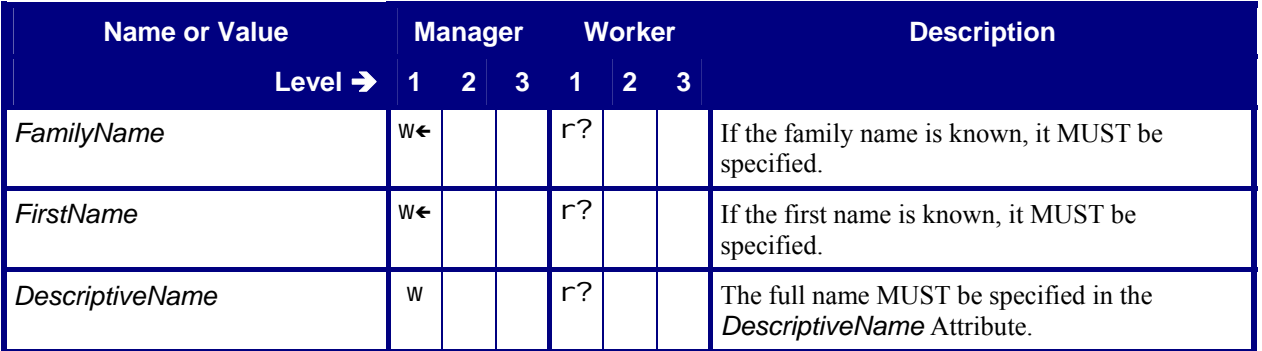

# **7 Conformance Tables – JMF Messages**

This ICS describes how JMF Messages are used to:

- Provide information about Device utilization and Job progress.
- Provide information about actual production from a Worker in a production Controller or Device to a Manager in an MIS.
- Synchronize *JobPartID* values.

<span id="page-22-0"></span>This ICS describes the conformance requirements for:

- Query Messages with Subscription Element to create a Persistent Channel for Status, Resource and NewJDF.
- Signal Messages for Status, Resource, Notification and NewJDF.

**Note:** the "w?" and "r?" values for Response Messages in [Table 26](#page-22-1) below emphasize that Query Elements with Subscription are an optional way to activate Signal Messages in Level 2.

For more details, see Section [9](#page-36-3) ["Conformance Rules – JMF Messages"](#page-36-3).

<span id="page-22-1"></span>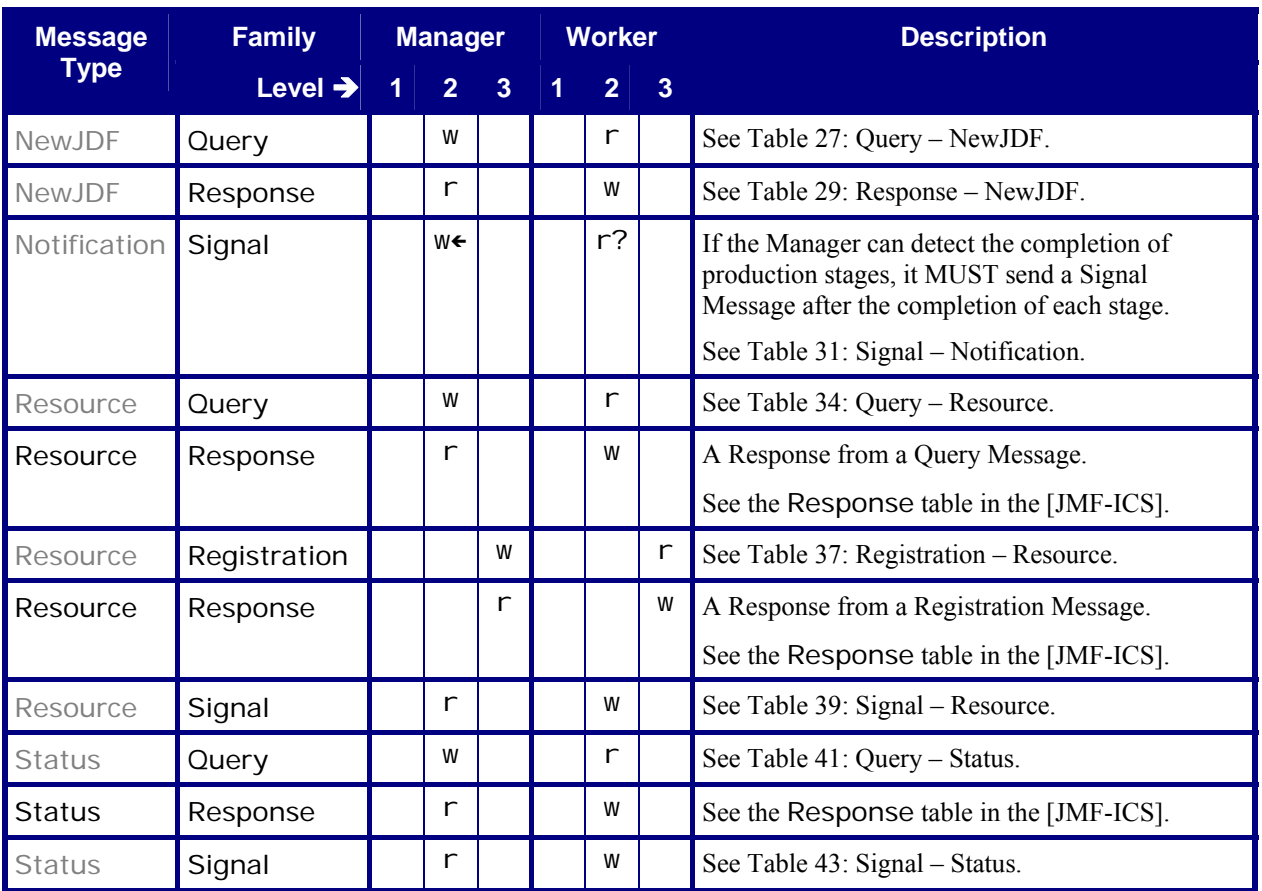

#### **Table 26: List of JMF Messages**

## **7.1 NewJDF**

#### <span id="page-22-2"></span>**7.1.1 Query – NewJDF**

#### **Table 27: Query – NewJDF**

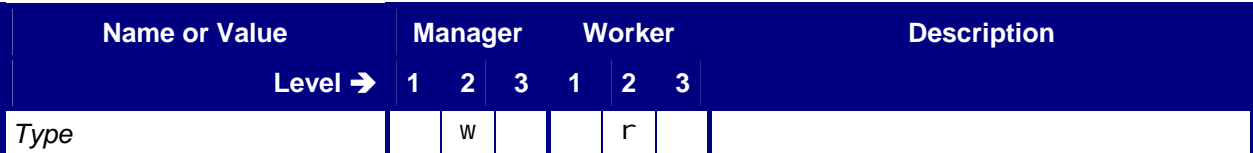

<span id="page-23-0"></span>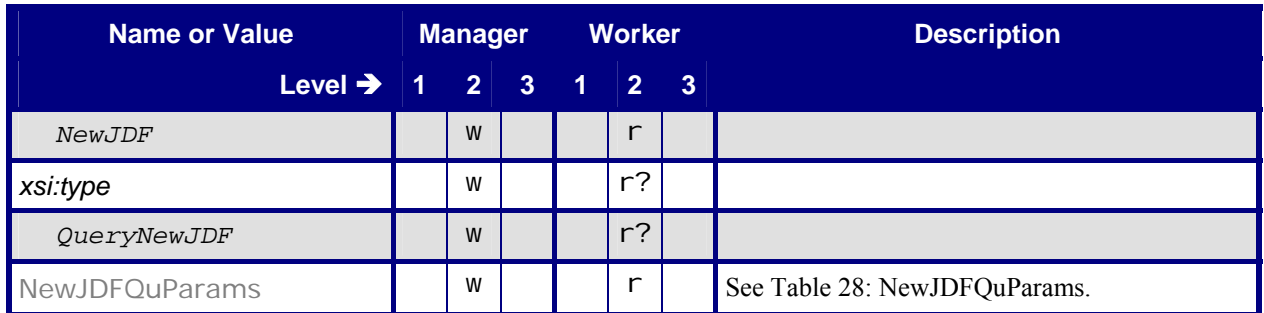

## <span id="page-23-2"></span>**7.1.1.1 NewJDFQuParams**

#### **Table 28: NewJDFQuParams**

**Referenced by:** [Query – NewJDF](#page-22-2)

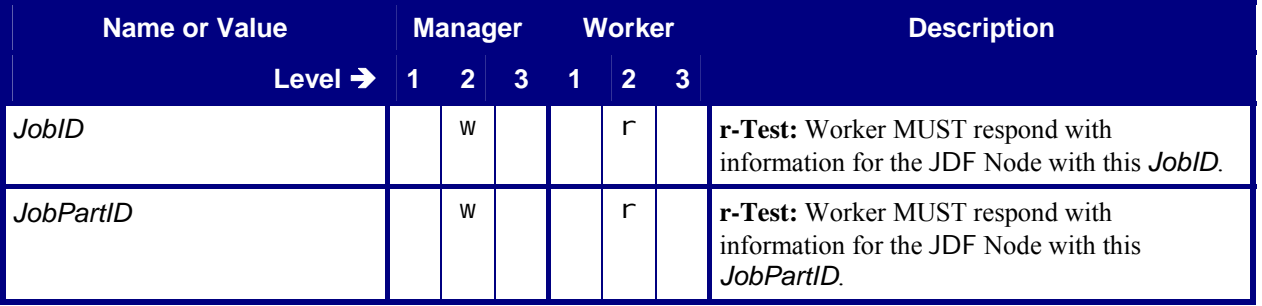

## **7.1.2 Response – NewJDF Query**

#### **Table 29: Response – NewJDF**

<span id="page-23-1"></span>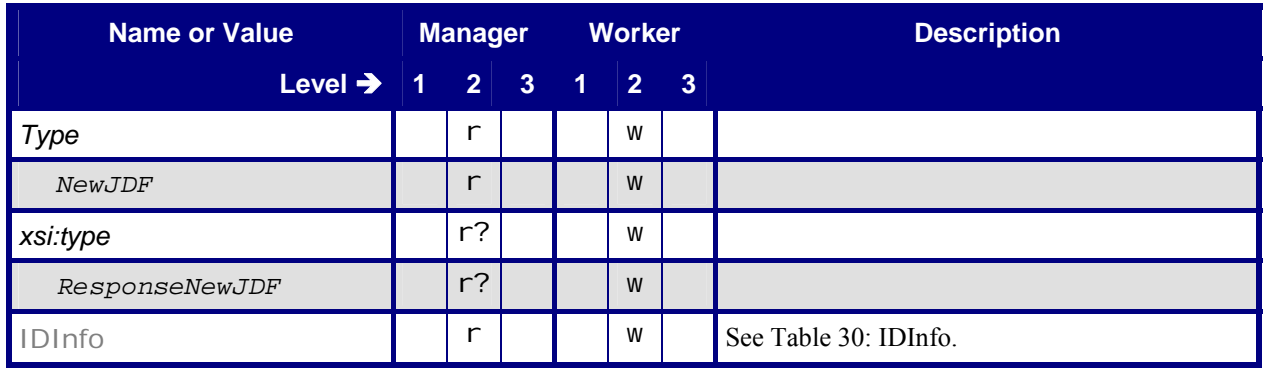

## <span id="page-24-3"></span><span id="page-24-2"></span><span id="page-24-0"></span>**7.1.2.1 IDInfo**

#### **Table 30: IDInfo**

**Referenced by:** [Response – NewJDF](#page-23-1)

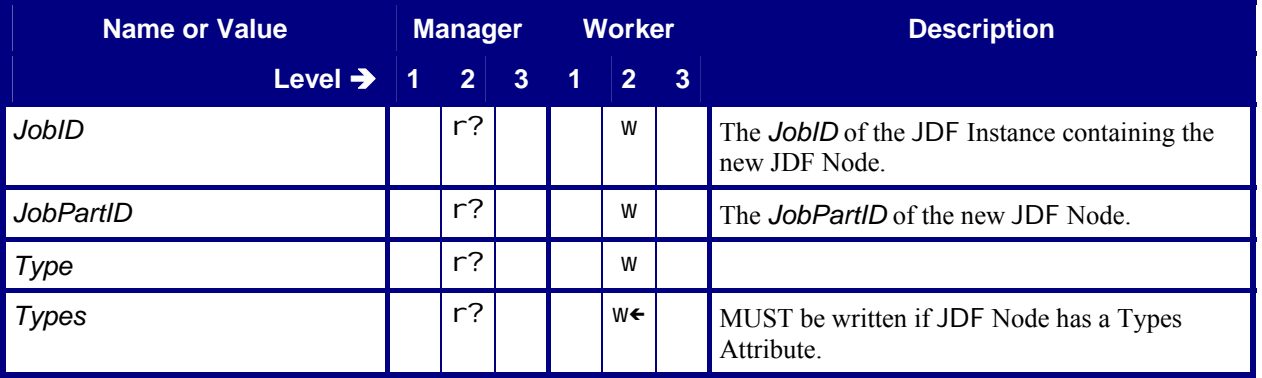

# **7.2 Notification**

### **7.2.1 Signal – Notification**

When a Job is completed and delivered to the customer, the various components are able to do housekeeping, archiving and cleanup of the Job's assets. Because the final completion of the Job can be much later than the completion of the execution of a Process on a Device, all Devices need to be informed of the final completion of the Job when it happens. The *MIS* uses a JMF Signal of *Type* Notification for this purpose. See [JDF] section 5.6.1.1.

The Manager (*MIS*) sends the Notification Signal Message described in this section to all workflow components after the total completion of a Job. The Manager sends these Signal Messages to the Worker without the need for the Worker to subscribe or the Manager being able to accept Query Messages and subscriptions. The *MIS* MUST send the Signal Messages for a Job to all Workers that the *MIS* has submitted the JDF Instance to.

#### **Table 31: Signal – Notification**

<span id="page-24-1"></span>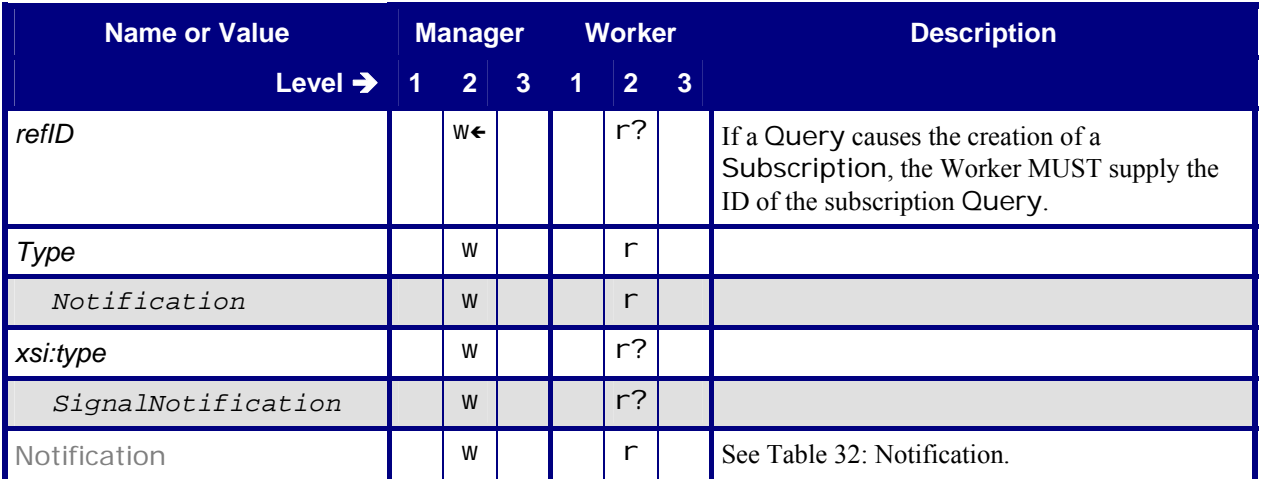

## <span id="page-25-1"></span><span id="page-25-0"></span>**7.2.1.1 Notification**

#### **Table 32: Notification**

**Referenced by:** [Signal – Notification](#page-24-1)

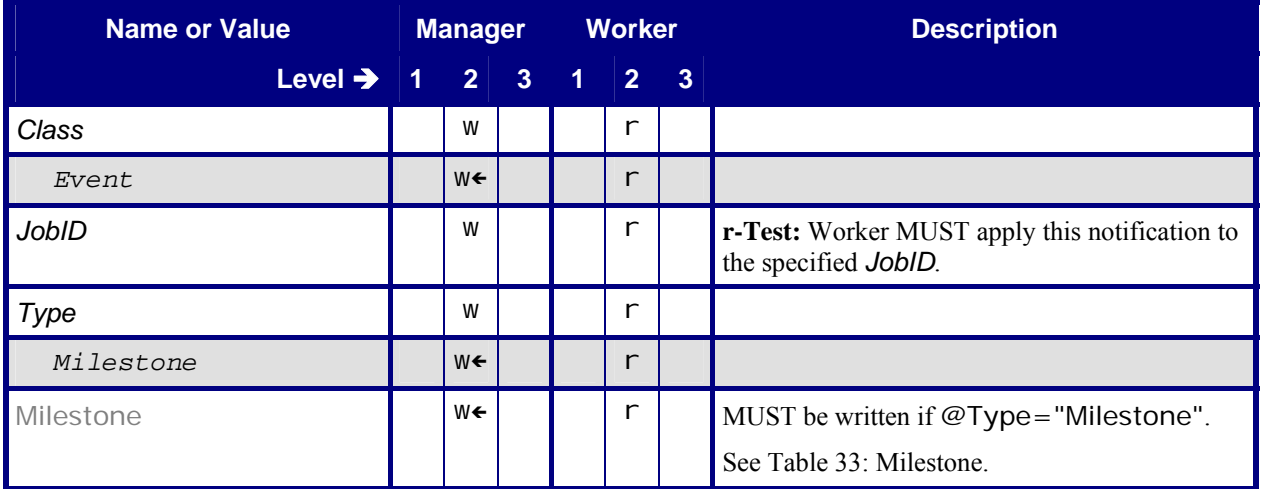

## <span id="page-25-2"></span>**7.2.1.2 Milestone**

### **Table 33: Milestone**

**Referenced by:** [Notification](#page-25-1)

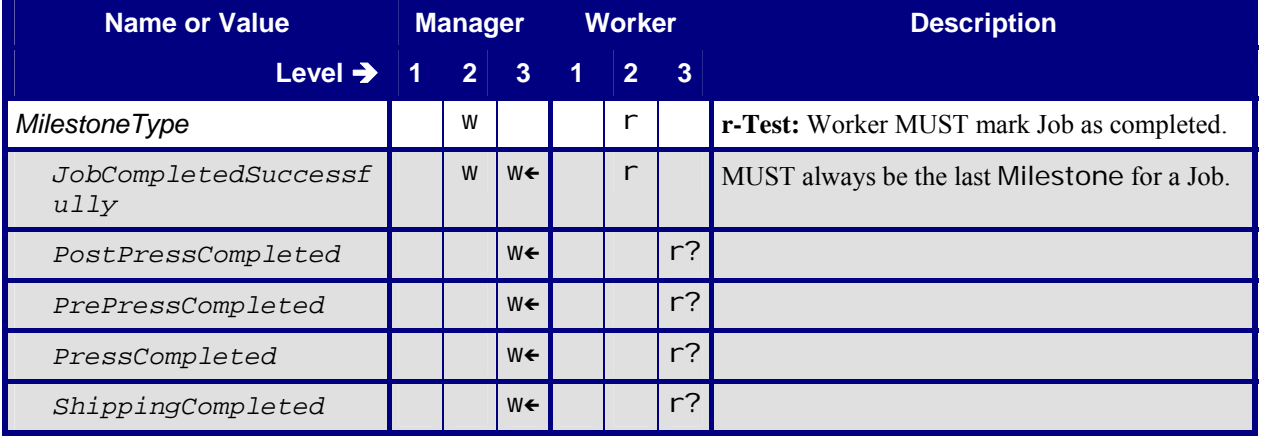

# **7.3 Resource**

#### **7.3.1 Query – Resource**

If level 2 of this ICS is combined with level 1 of the [\[JMF-ICS\],](#page-38-3) both the Manager and the Worker MUST Support placing this Message in NodeInfo/JMF. If any level of this ICS is combined with level 2 of the [\[JMF-](#page-38-3)[ICS\],](#page-38-3) Manager and the Worker MUST Support sending this Message in a separate JMF Message.

#### **Table 34: Query – Resource**

**In:** [List of JMF Messages](#page-22-1)

<span id="page-26-1"></span><span id="page-26-0"></span>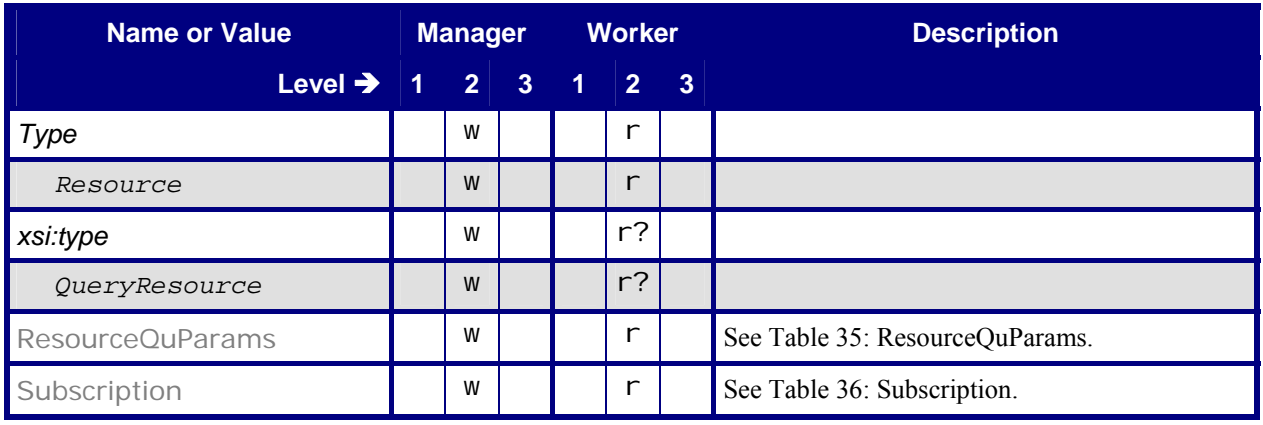

### **7.3.1.1 ResourceQuParams**

#### **Table 35: ResourceQuParams**

**Referenced by:** [Query – Resource](#page-26-1)

<span id="page-26-2"></span>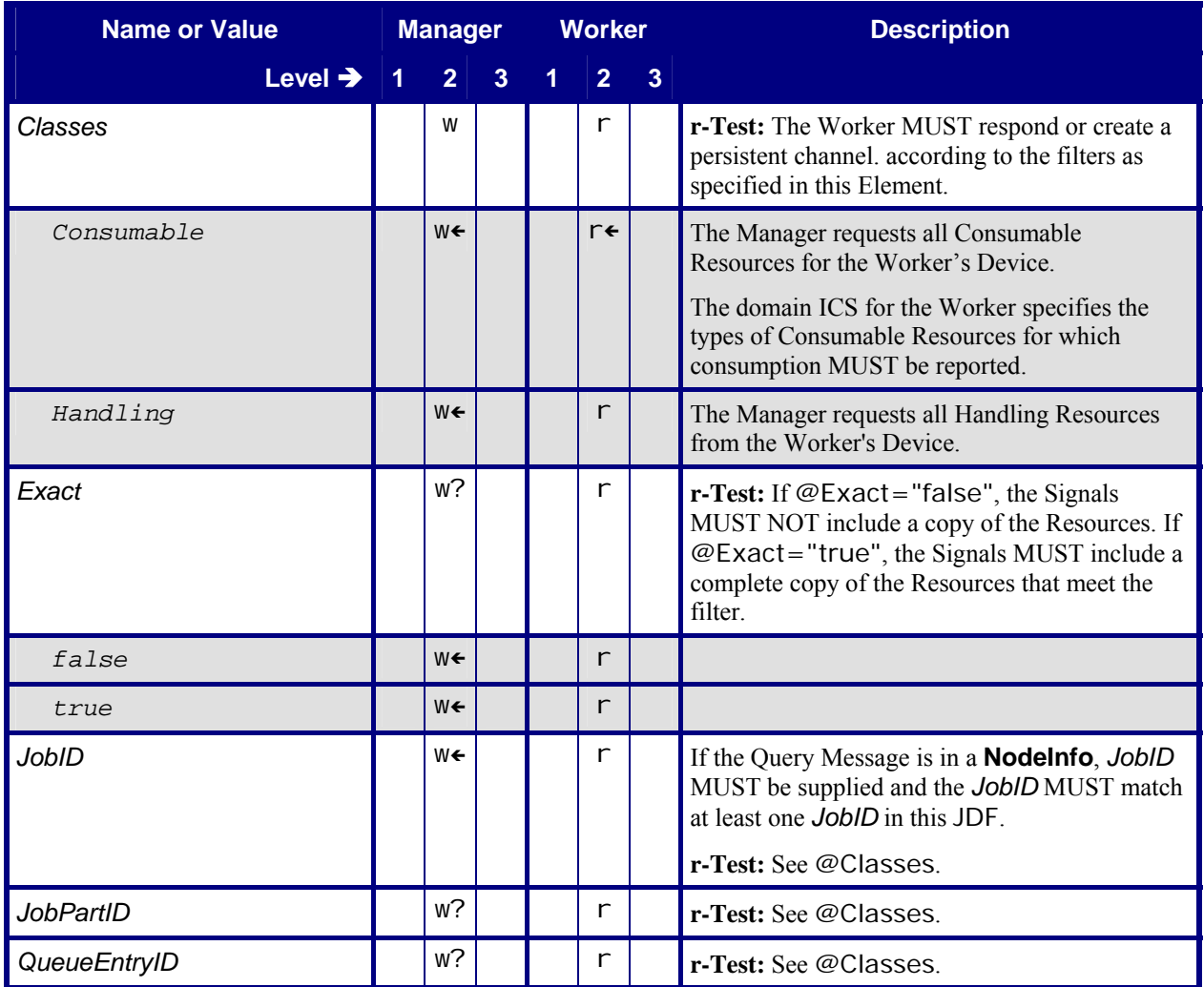

<span id="page-27-0"></span>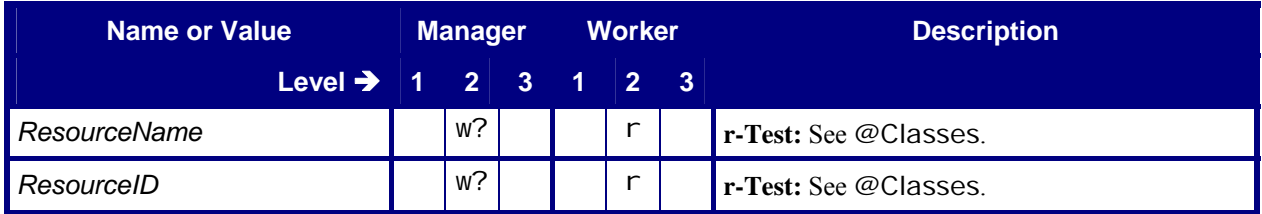

#### **7.3.1.2 Subscription**

This Element causes the Worker to create a Persistent Channel and to send Signal Messages to a specified *URL*.

#### **Table 36: Subscription**

**Referenced by:** [Query – Resource](#page-26-1), [Query – Status](#page-30-1)

<span id="page-27-2"></span>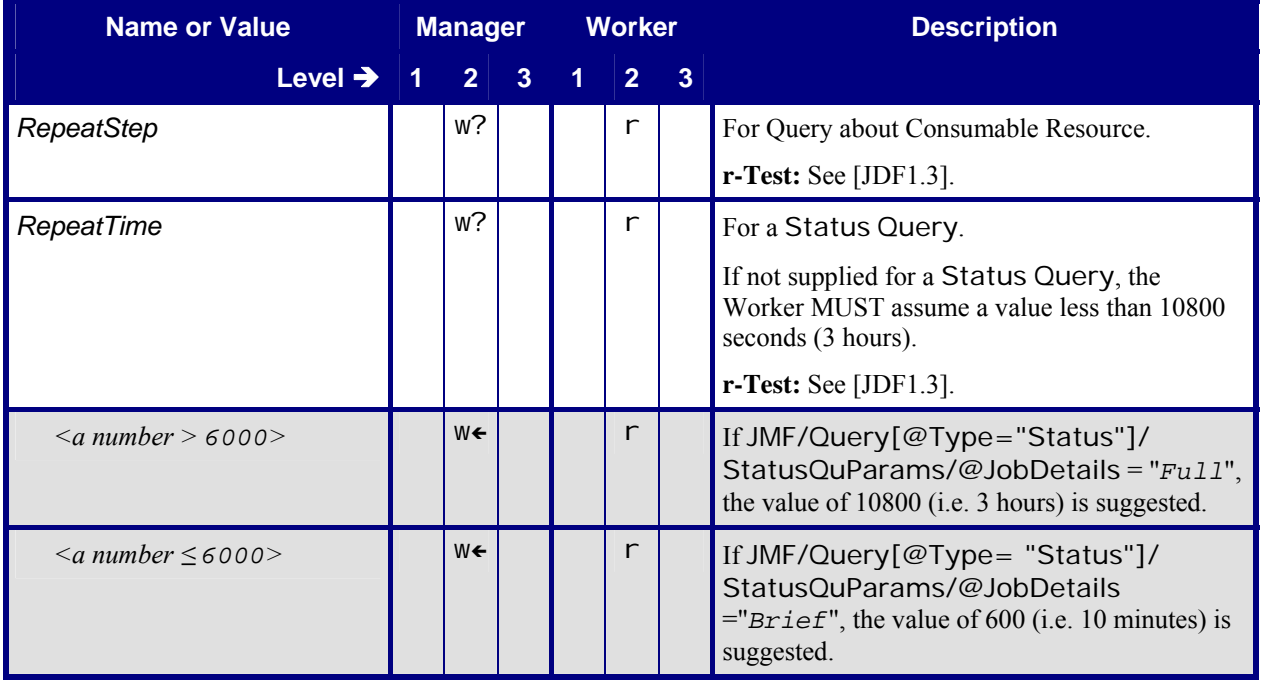

### **7.3.2 Registration – Resource**

If level 2 of this ICS is combined with level 1 of the [\[JMF-ICS\],](#page-38-3) both the Manager and the Worker MUST Support placing this Message in NodeInfo/JMF. If any level of this ICS is combined with level 2 of the [\[JMF-](#page-38-3)[ICS\],](#page-38-3) Manager and the Worker MUST Support sending this Message in a separate JMF Message.

#### **Table 37: Registration – Resource**

<span id="page-27-1"></span>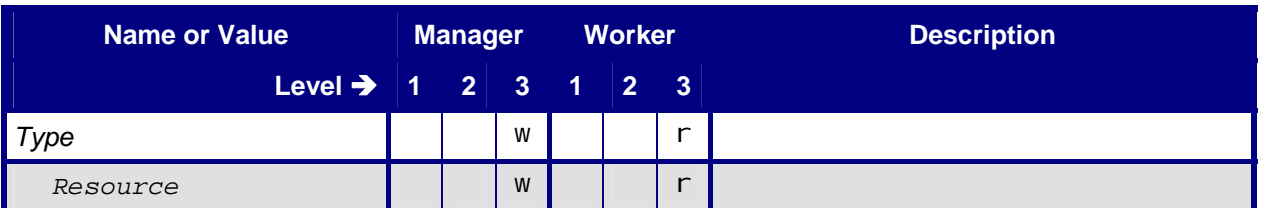

<span id="page-28-0"></span>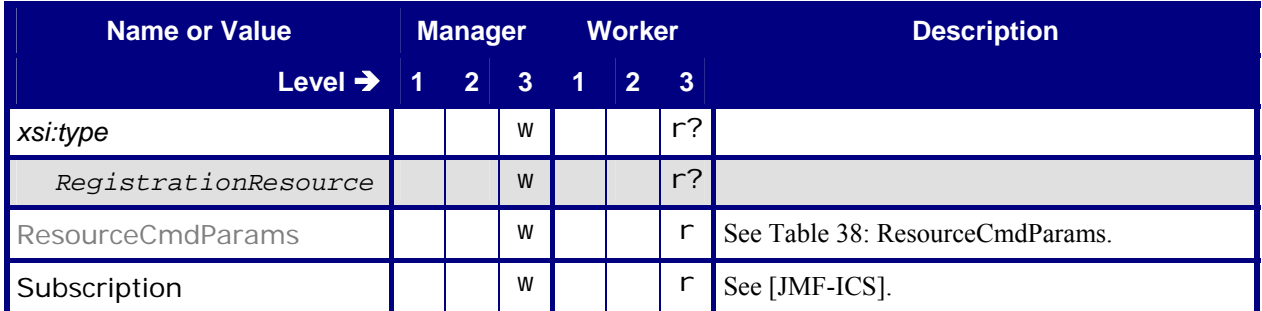

### <span id="page-28-2"></span>**7.3.2.1 ResourceCmdParams**

#### **Table 38: ResourceCmdParams**

**Referenced by**: [Registration – Resource](#page-27-1)

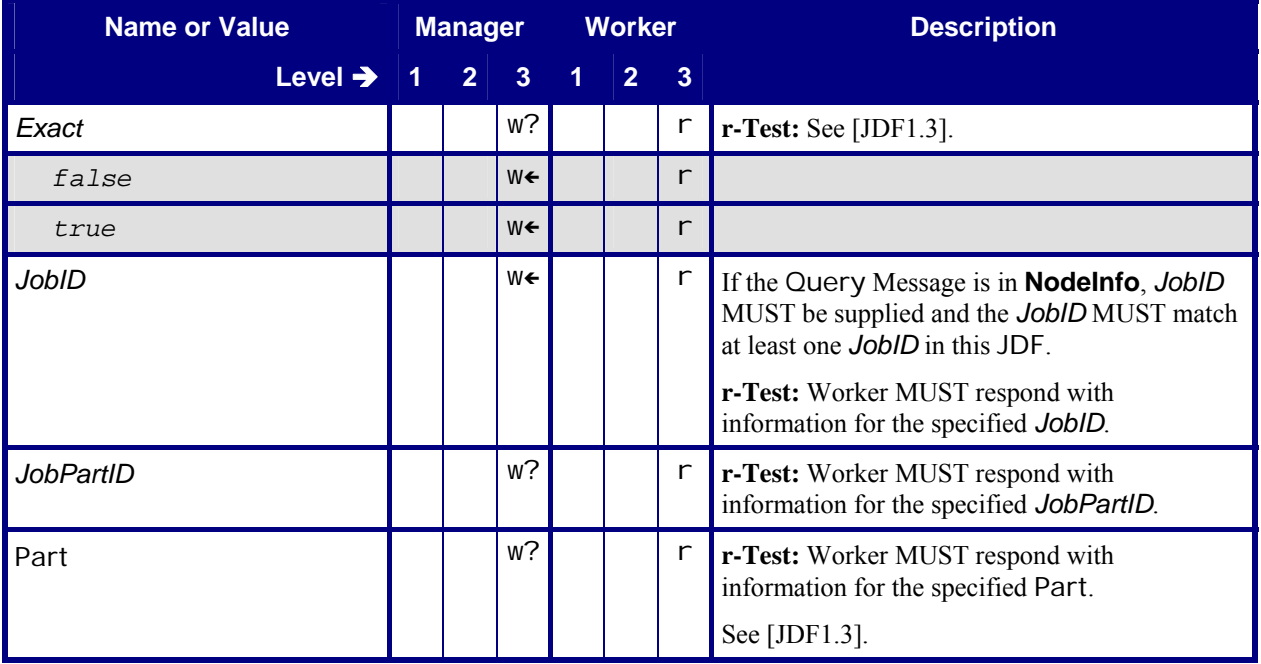

# **7.3.3 Signal – Resource**

#### **Table 39: Signal – Resource**

<span id="page-28-1"></span>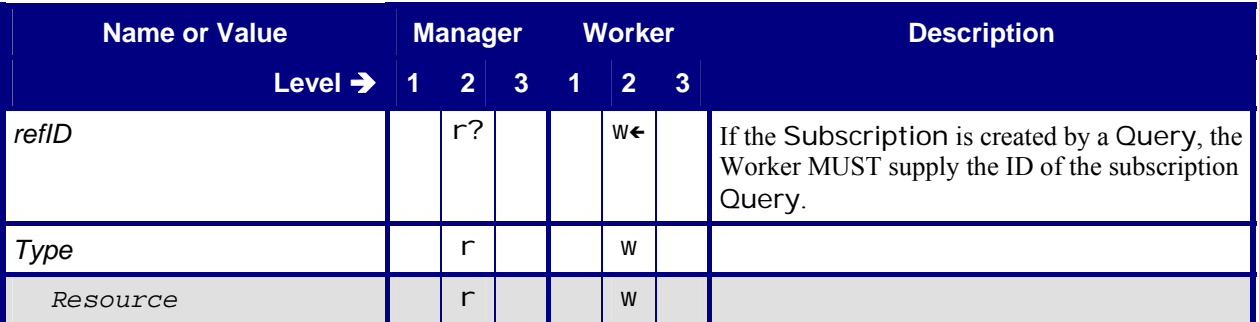

<span id="page-29-0"></span>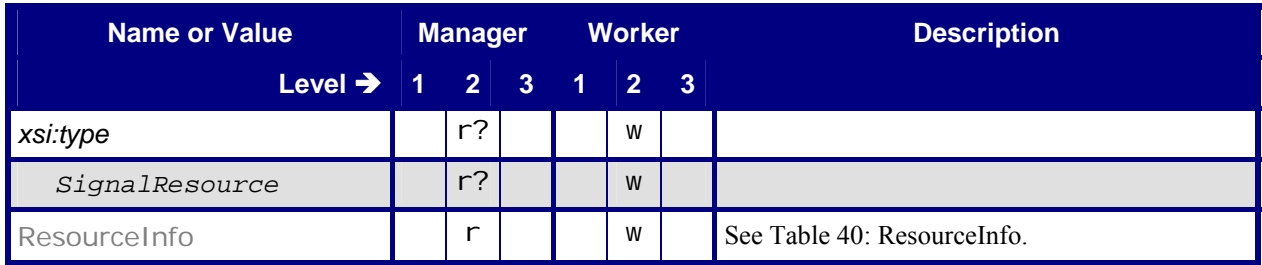

## <span id="page-29-1"></span>**7.3.3.1 ResourceInfo**

#### **Table 40: ResourceInfo**

**Referenced by:** [Signal – Resource](#page-28-1)

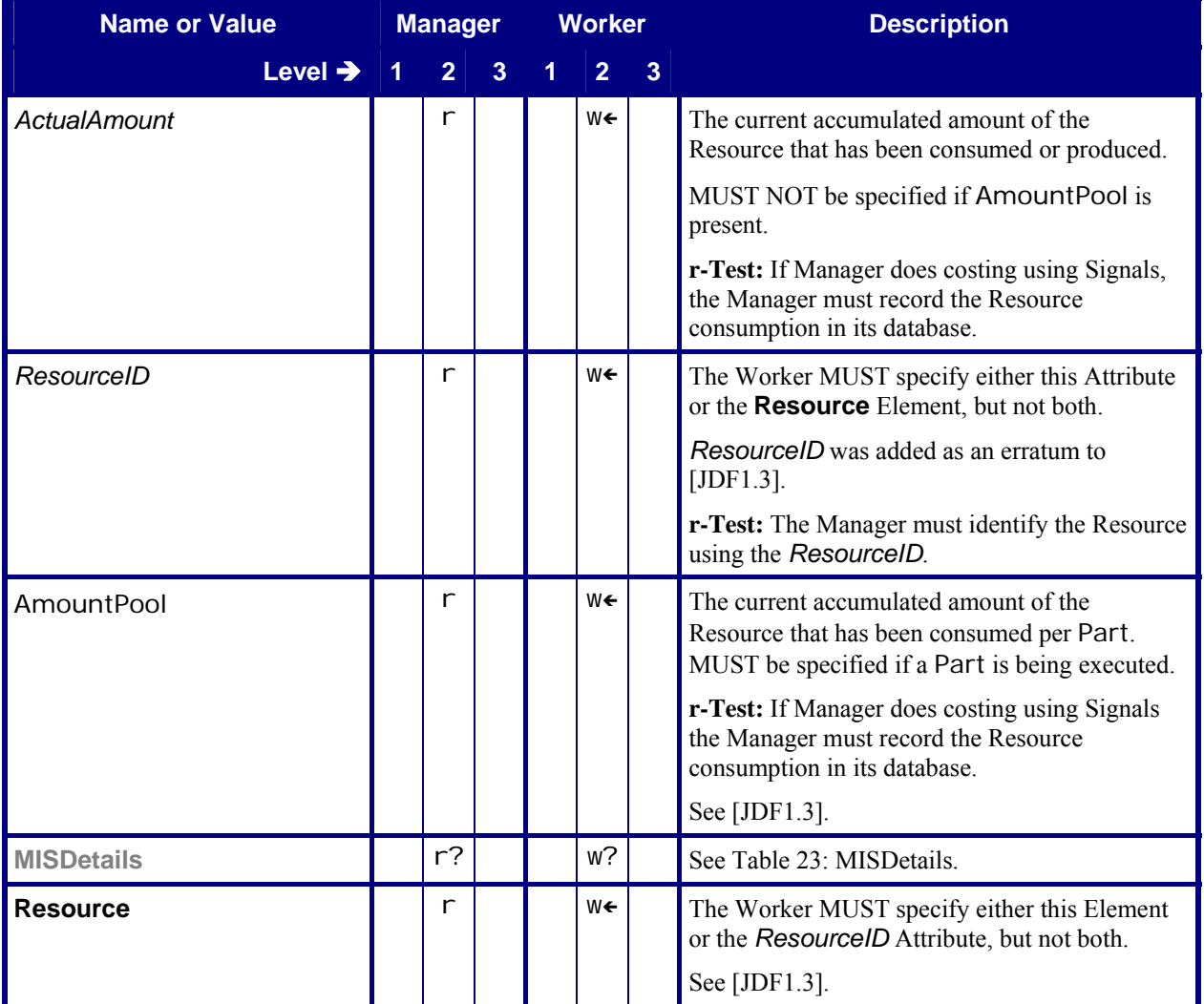

# <span id="page-30-0"></span>**7.4 Status**

## **7.4.1 Query – Status**

If level 2 of this ICS is combined with level 1 of the [\[JMF-ICS\],](#page-38-3) both the Manager and the Worker MUST Support placing this Message in NodeInfo/JMF. If any level of this ICS is combined with level 2 of the [\[JMF-](#page-38-3)[ICS\],](#page-38-3) Manager and the Worker MUST Support sending this Message in a separate JMF Message.

#### **Table 41: Query – Status**

**In:** [List of JMF Messages](#page-22-1)

<span id="page-30-1"></span>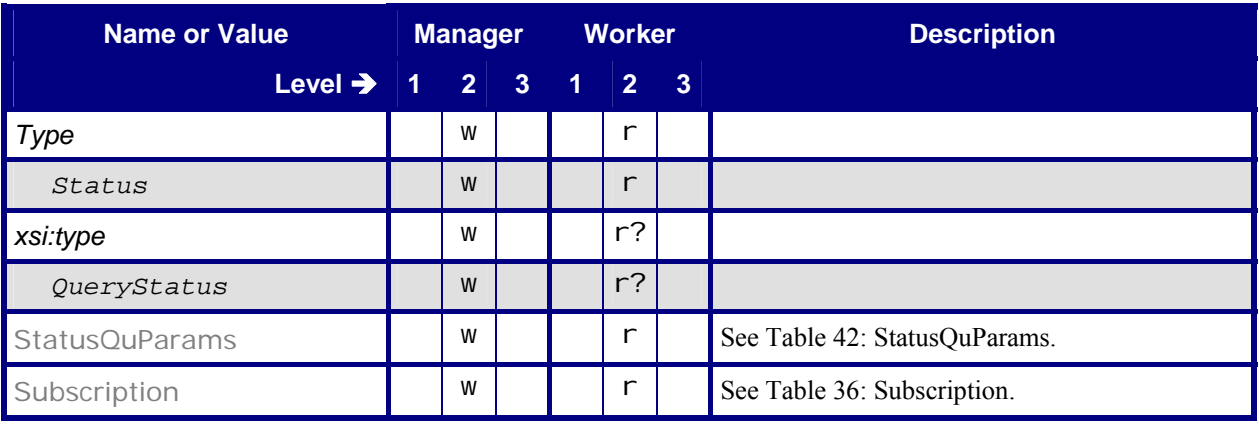

### <span id="page-30-2"></span>**7.4.1.1 StatusQuParams**

#### **Table 42: StatusQuParams**

**Referenced by:** [Query – Status](#page-30-1)

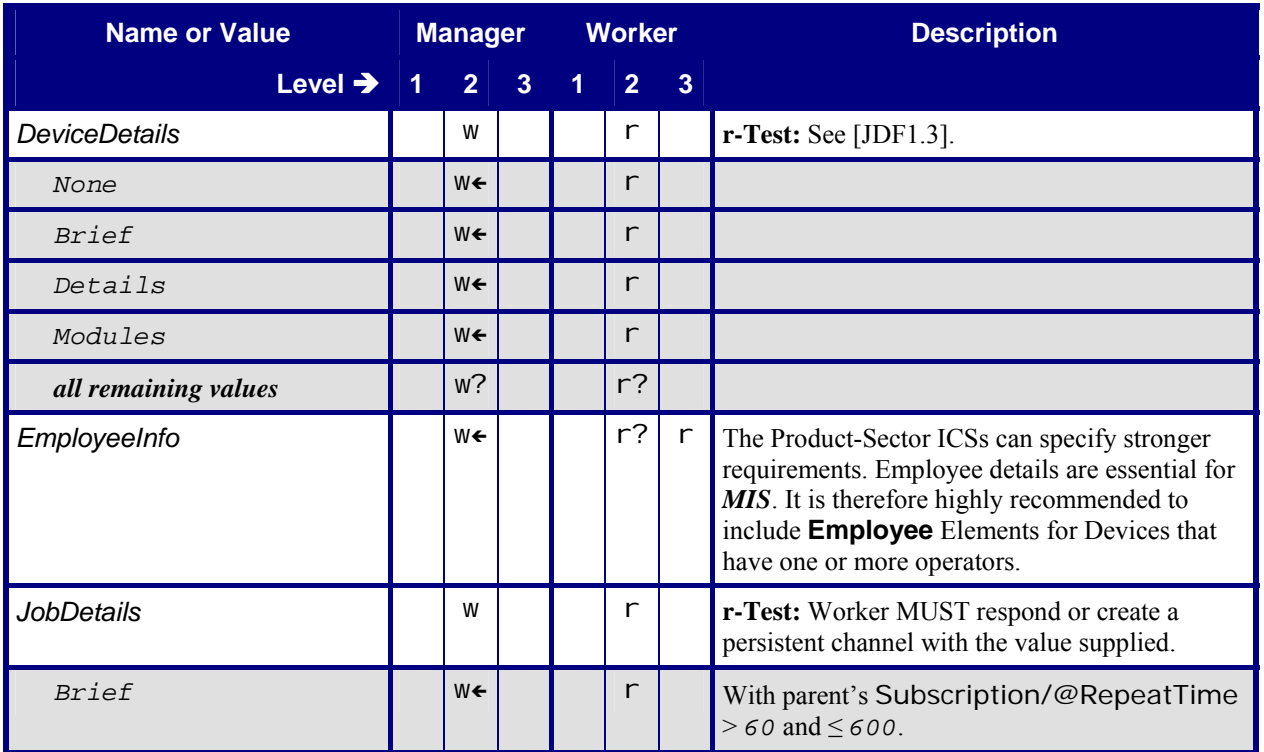

<span id="page-31-0"></span>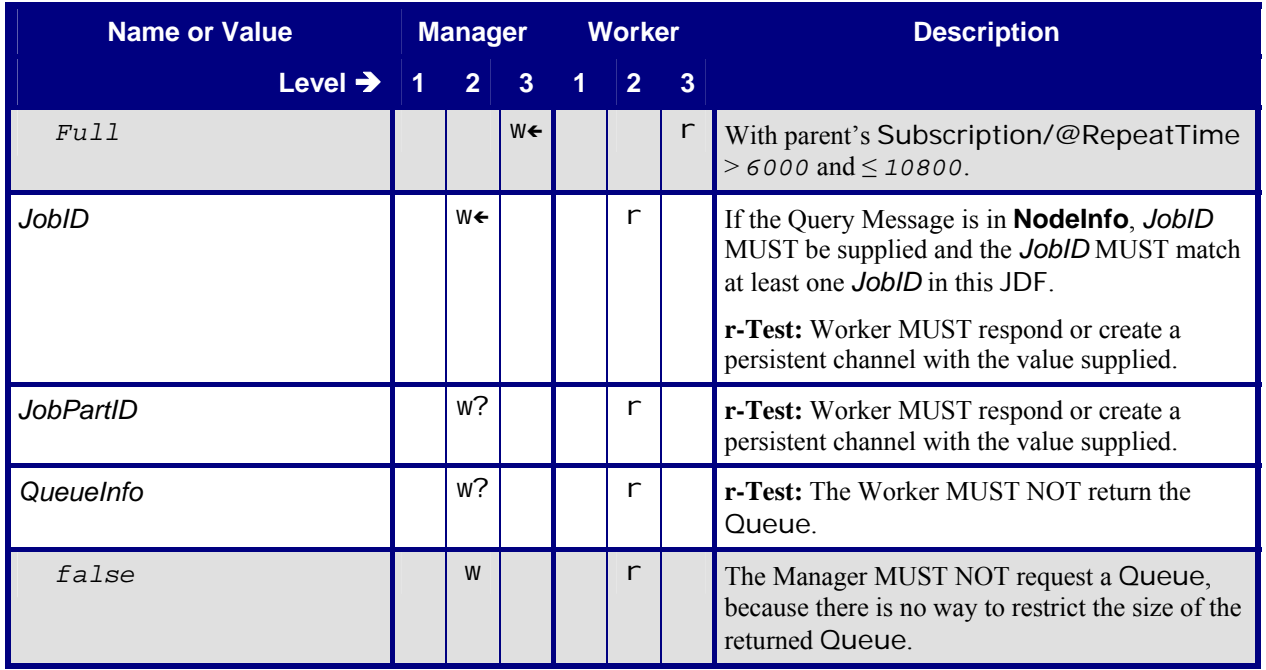

# <span id="page-31-2"></span>**7.4.2 Signal – Status**

### **Table 43: Signal – Status**

**In:** [List of JMF Messages](#page-22-1)

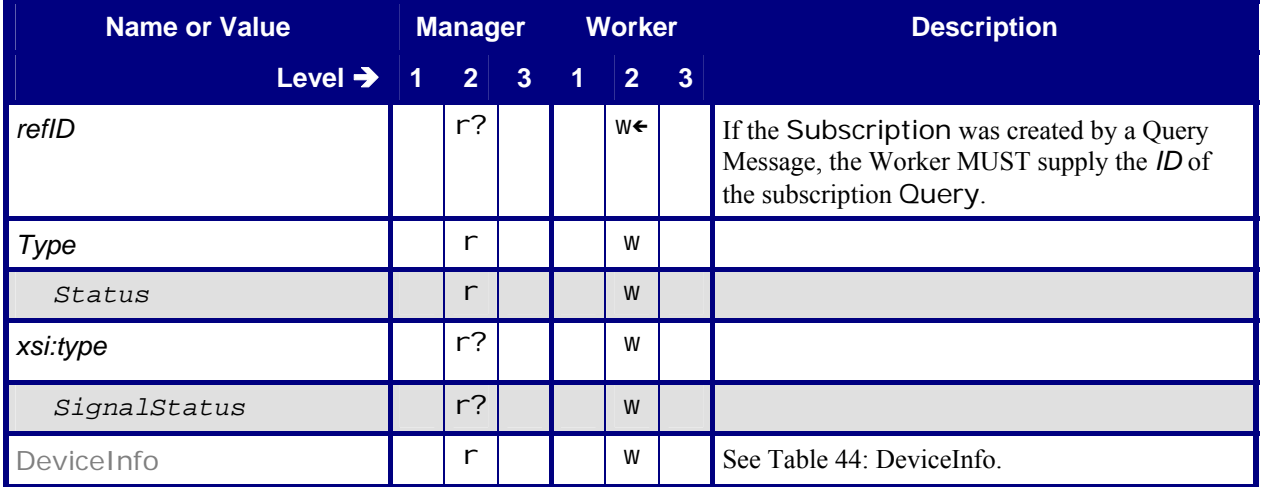

## <span id="page-31-1"></span>**7.4.2.1 DeviceInfo**

#### **Table 44: DeviceInfo**

**Referenced by:** [Signal – Status](#page-31-2)

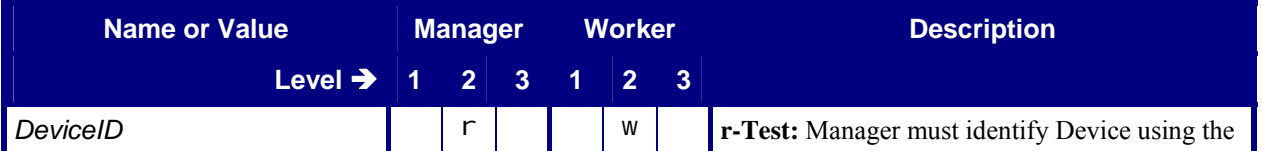

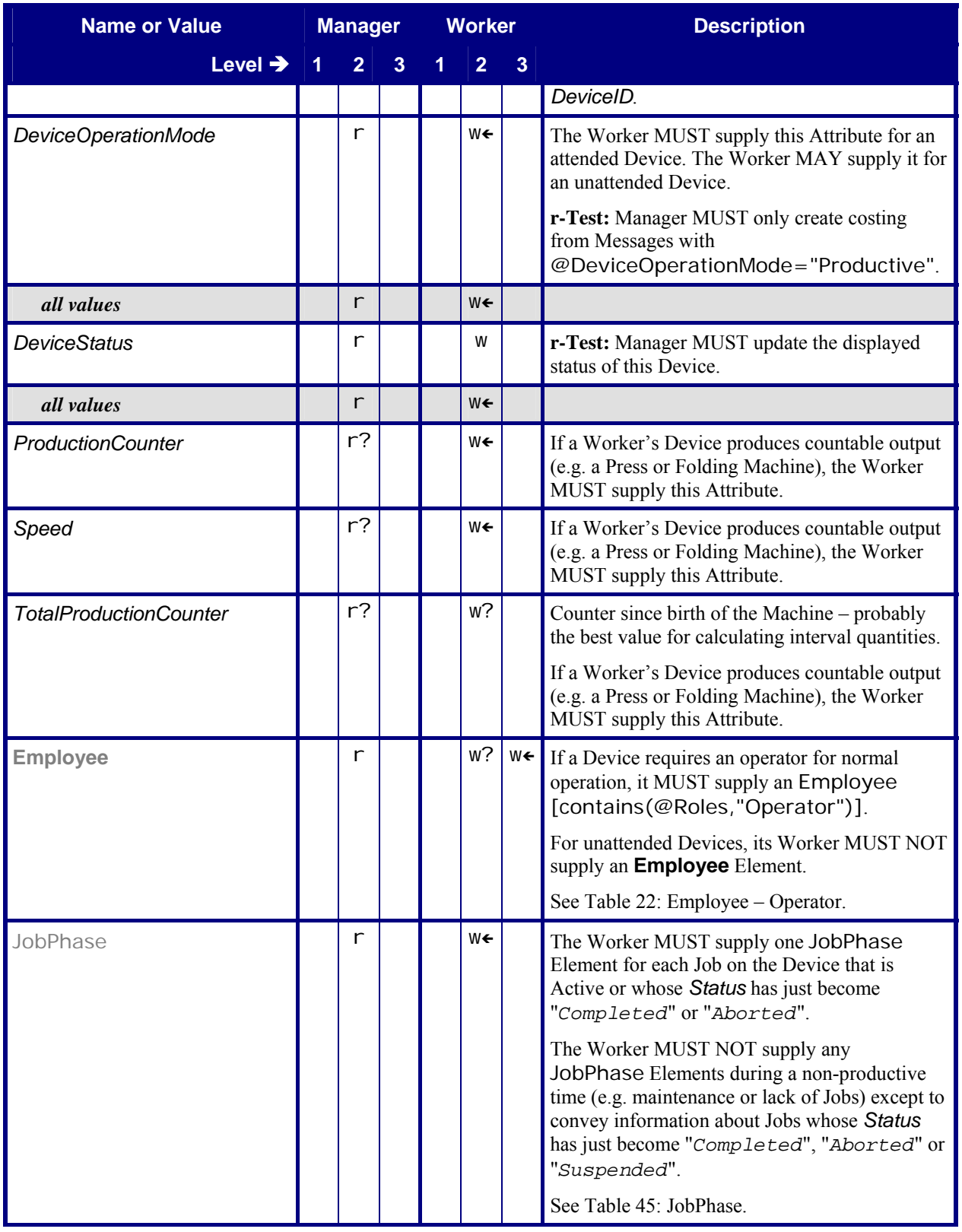

<span id="page-33-0"></span>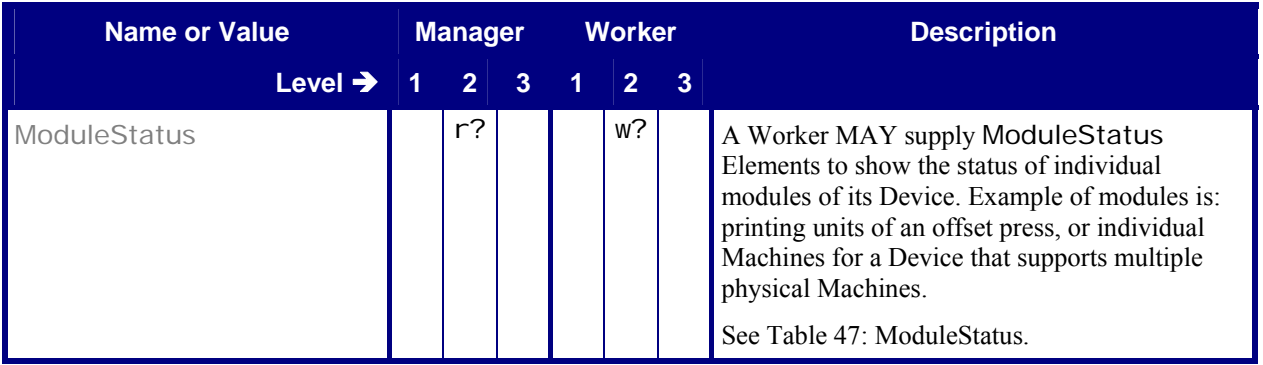

### <span id="page-33-1"></span>**7.4.2.2 JobPhase**

## **Table 45: JobPhase Referenced by:** [DeviceInfo](#page-31-1)

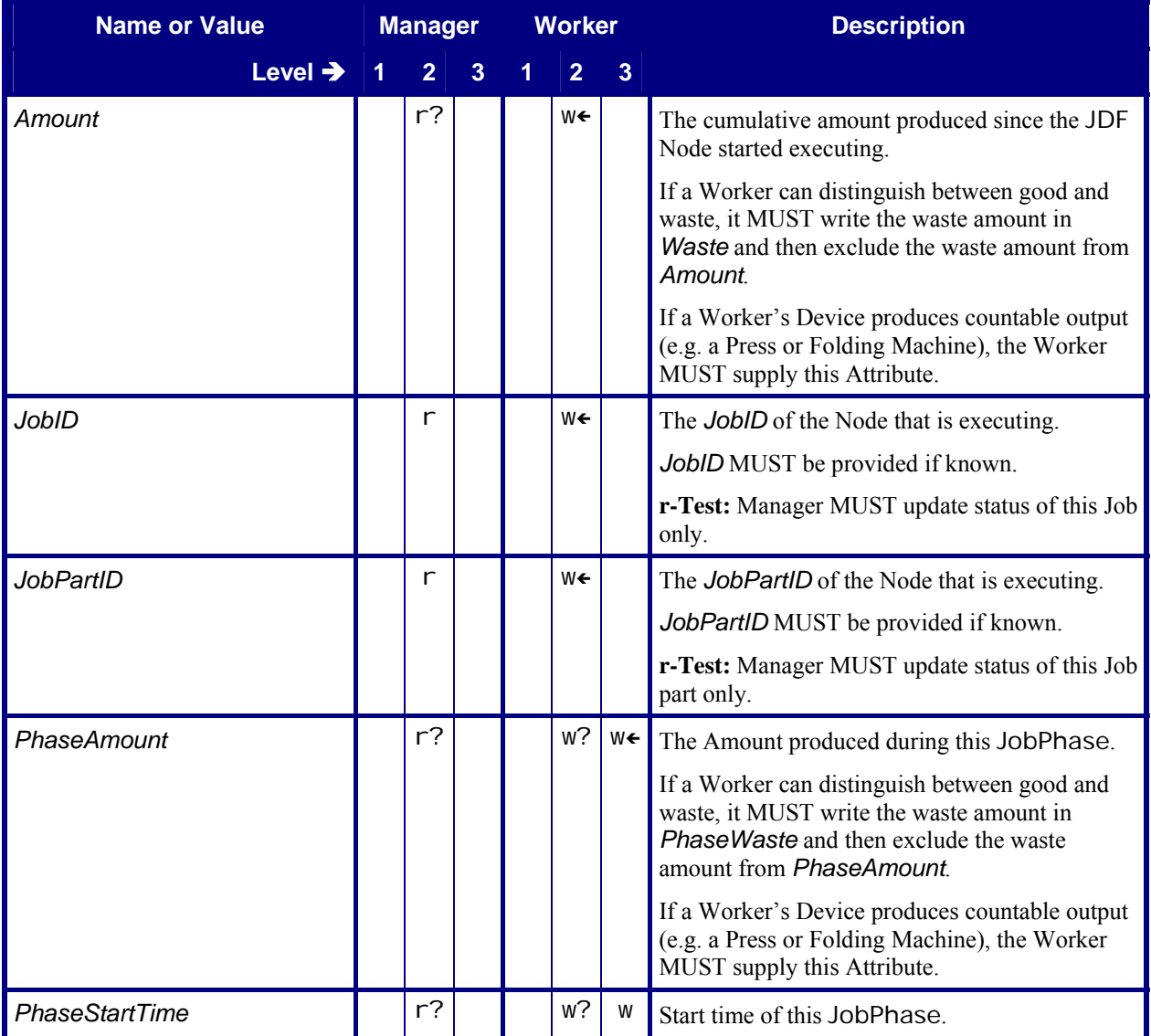

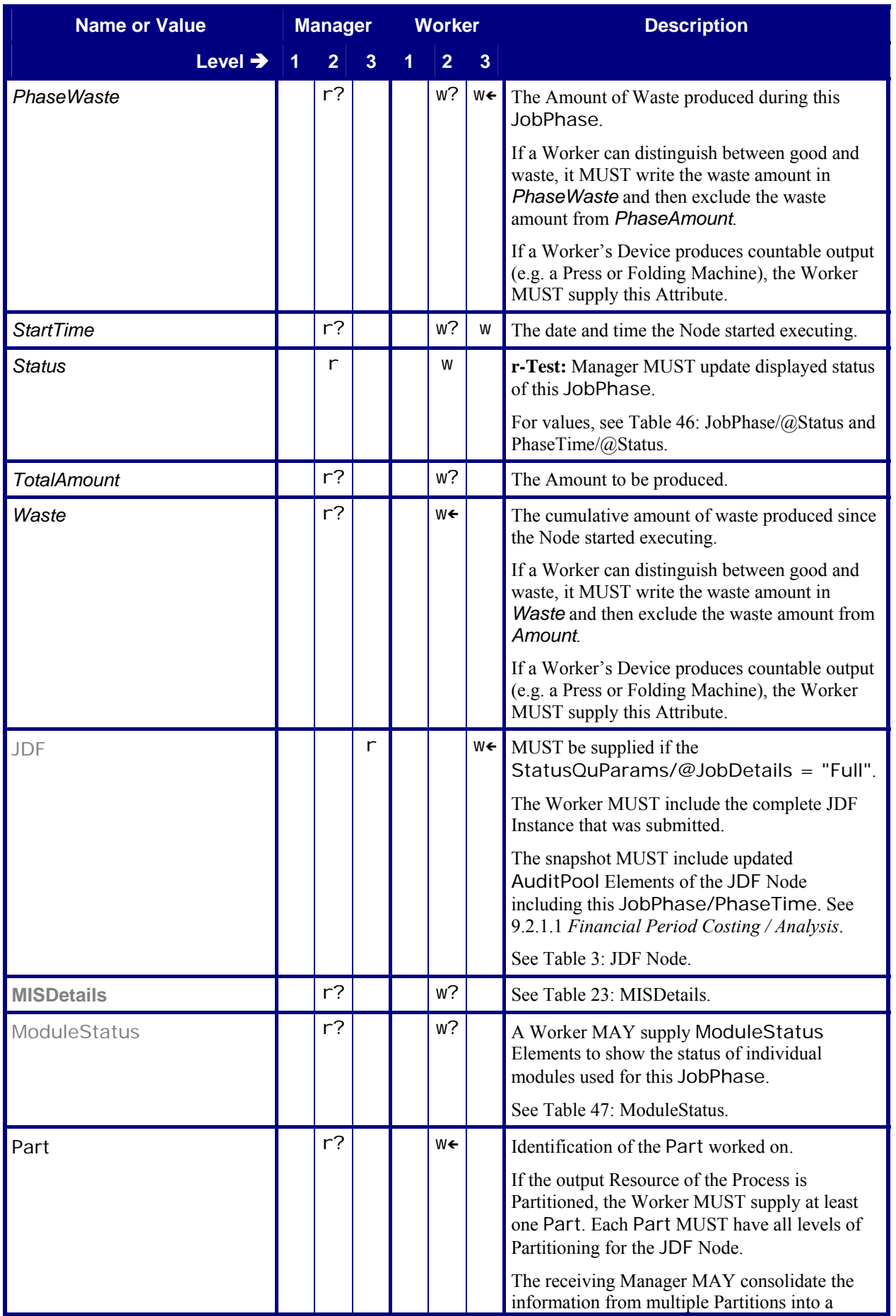

<span id="page-35-0"></span>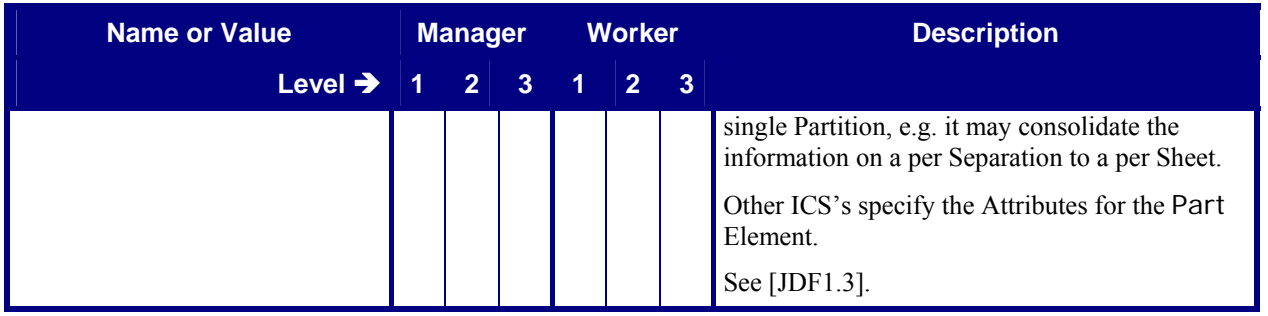

#### <span id="page-35-1"></span>**7.4.2.3 JobPhase/@Status and PhaseTime/@Status**

## **Table 46: JobPhase/@***Status* **and PhaseTime/@***Status*

**Referenced by:** [JobPhase](#page-33-1), [PhaseTime](#page-12-1)

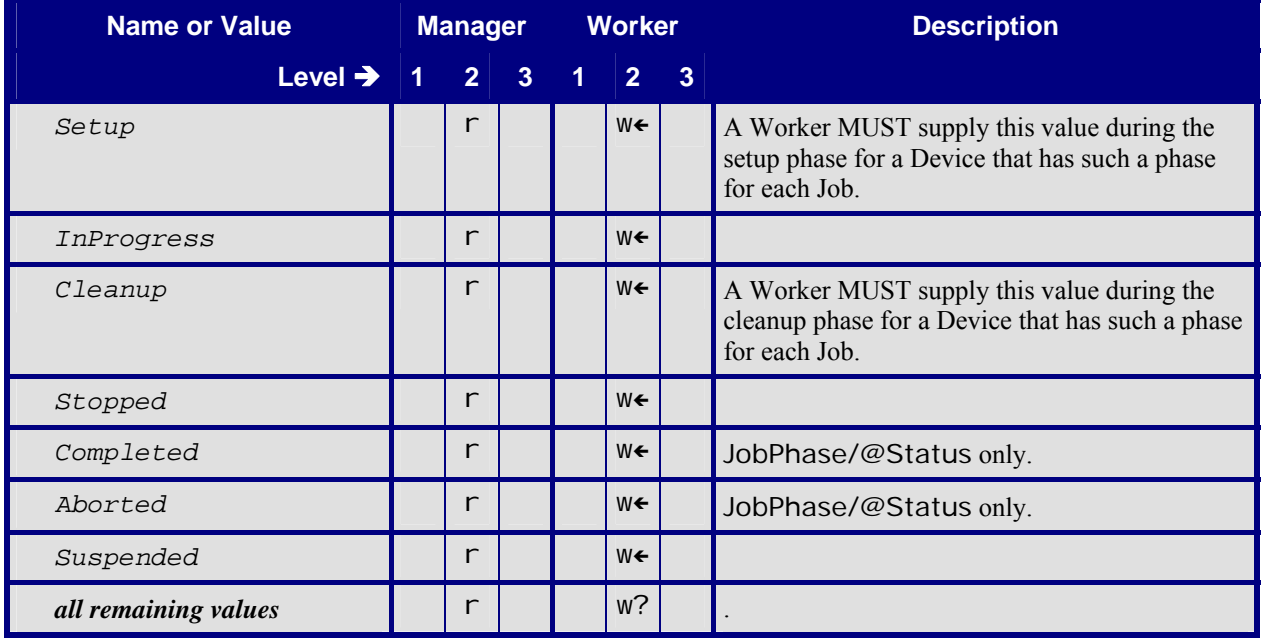

#### **7.4.2.4 ModuleStatus**

Here are two options for using Modules. The second option SHOULD be used.

- A Status Signal Message is emitted on the change of status of each module. In this configuration ModulePhase/@DeviceStatus MAY be different from JobPhase/@Status.
- A separate JobPhase is included in the Signal for each combination of synchronized Modules, e.g. one for Ripping and one for Print + Stitch. With this option the ModulePhase/@DeviceStatus is always the same as JobPhase/@Status.

<span id="page-36-2"></span><span id="page-36-0"></span>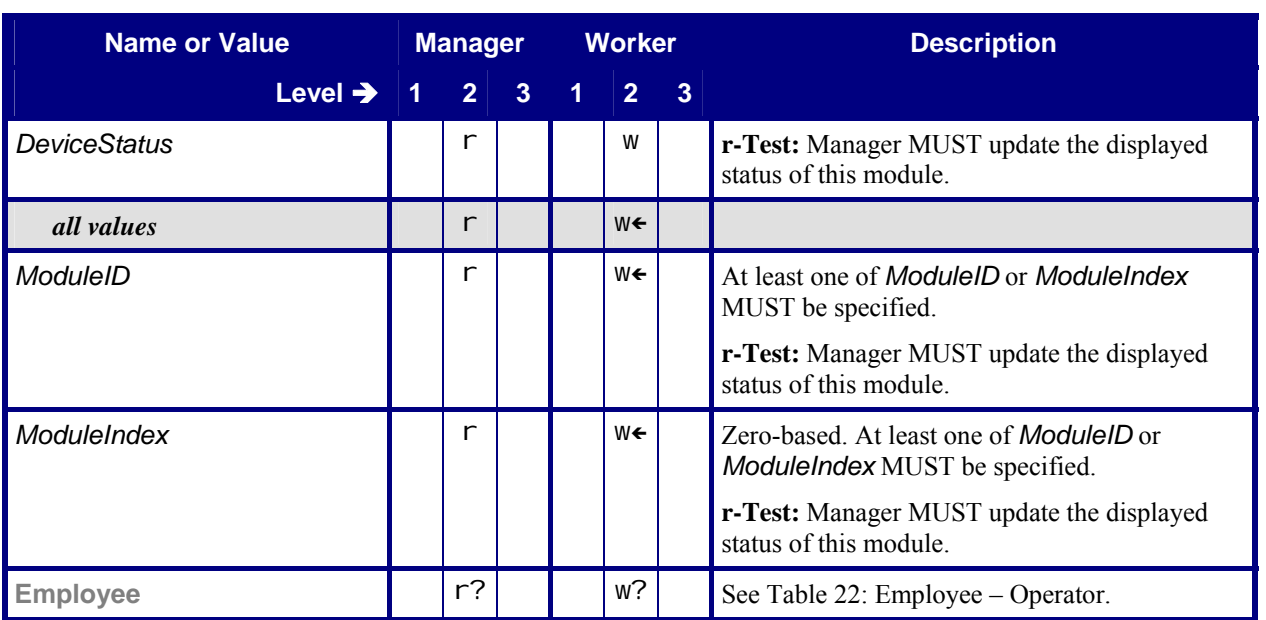

#### **Table 47: ModuleStatus**

**Referenced by:** [DeviceInfo](#page-31-1), [JobPhase](#page-33-1)

# <span id="page-36-1"></span>**8 Conformance Rules – Job Submission**

In the normal case, the *MIS* creates a Print Job and submits it to the production Device. In some cases, a production Device, such as a prepress Device, creates a Print Job. In this case, the customer submits a content file for a Job that the *MIS* has not yet created. In other cases, the Device splits an existing Job into different production Jobs. In these cases where the MIS doesn't initially create a Job, the *Device Worker* (the Worker part of a Device – see the Glossary section of [\[JDF1.3\]](#page-38-2) MUST ask the *MIS Manager* to create a Job and submit it to the Device Worker.

# **8.1 JDF Instance Structure**

JDF Instances consist of Product, Process Group, and Process Nodes. A Product Node describes the Final Product the Customer will receive. The JDF Product Intent Resources define the characteristics of this Final Product.

JDF Product Nodes MUST contain Product Intent Resources. In other words, if the Intent cannot be described or is not available, the Root Node of the JDF Instance MUST be a Process or a Process Group. Product Intent Resources MUST only describe Product characteristics that the Customer supplies. Product Intent Resources MUST describe the Customer's view of a Job. Intent Resources MUST NOT describe details of the production Process of which the Customer has no knowledge (e.g. the individual printed sheets that make up the text of a brochure).

# <span id="page-36-3"></span>**9 Conformance Rules – JMF Messages**

# **9.1 Goals**

Within the scope of this ICS, the description is limited to the use of JMF Messages for the following main goals:

- 1. Job Tracking
- 2. Job Costing (limited)
- 3. Device monitoring and (utilization) analysis

<span id="page-37-0"></span>4. Material consumption

### **9.1.1 Job Tracking**

The *MIS* has to generate the Job tracking information from the combination of the Attribute Values in the DeviceInfo and JobPhase Elements.

### **9.1.2 Job Costing**

The *MIS* MAY generate the Job costing information from the combination of the Attribute Values in the DeviceInfo and JobPhase Elements. However, there is no guarantee that the MIS will be provided with a complete set of Messages. The communication between a Device and the *MIS* may be down for a period of time, for whatever reason. In such a situation, a Device MAY retry sending the Messages.

Therefore, after a Device has completed a Job and returned the JDF Instance to the *MIS*, the *MIS* MAY interpret the AuditPool information in the JDF Instance to create, update and/or modify the costing information that was gathered from previous JMF Messages. The MIS may use business rules to limit updates and/or modifications to costing information.

### **9.1.3 Device Monitoring and Analysis**

The *MIS* must generate the Device monitoring and analysis information from a combination of the Attribute Values in the DeviceInfo and JobPhase Elements.

Because non-productive time is not related any particular production Job, non-productive time will not appear in the AuditPool information of any JDF Instances returned to the *MIS*. Therefore the *MIS* has to rely solely of the information retrieved from JMF Messages to create complete Device monitoring and analysis information.

## **9.1.4 Resource Consumption**

A Device that, during the execution of a Node, consumes Resources of Class *Consumable* MUST notify the MIS by sending a JMF Signal Resource Message. See [Table 39: Signal – Resource](#page-28-1).

# **9.2 When to Send a Status Signal**

A Device MUST send a JMF Status Signal to the *MIS* each time one of the Attributes of the previous Signal has changed. These changes include (but are not limited to) a change in the:

- Status of a Job,
- Part of the Job that is being produced (either identified by **JobPartID** or potentially by Partition Key),
- Employee(s) operating the Device,
- Shift of the Employee(s) operating the Device,

If a Device sends Status Signal Messages in response to a Subscription, the Device MUST honor the *RepeatTime* Attribute. It is up to the *MIS* to decide how to handle Status Signal Messages that do not indicate a change in status and/or Job. The *MIS* MAY merge the data from the intermediate Signal Messages or ignore them all together.

The Status Signal Message indicates to the *MIS* the moment in time when a transition takes place, like the indication of the start of a new status. Please note that the JobPhase/@PhaseAmount and JobPhase/@PhaseWaste Attributes indicate the amount produced since the start of the phase. Special attention is required for the transition between a JobPhase with production Amounts to a JobPhase without productions Amounts, such as from "*Running*" to "*Stopped*". For these transitions the Device MUST generate two Status Signal Messages. The first one is a copy of the previous Signal Messages, except for the values of JobPhase/@PhaseAmount and JobPhase/@PhaseWaste. In the second one, the Attributes are updated to show the new status of the Device. This will give *MIS* immediate feedback about the produced amounts in the closed phase.

### <span id="page-38-0"></span>**9.2.1.1 Financial Period Costing / Analysis**

<span id="page-38-6"></span>The *MIS* cannot solely rely on the JMF Status Signal Messages to produce complete and accurate costing of a Job, but it has the requirement to provide (nearly) real-time costing and work-in-progress (WIP) information. Therefore, a Device MUST send, via a Status Signal Message, a "snapshot" JDF Instance with an AuditPool, at least once every 3 hours (for Jobs that run for more than 3 hours). The AuditPool MUST be complete up to and including the current PhaseTime, however the current PhaseTime NEED NOT be complete and MAY continue after the snapshot. In other words, the PhaseTime/@End in the Node's final AuditPool MAY be different from the PhaseTime/@End in the snapshot. If a Job goes to @Status = "Suspended", a snapshot MUST be send to the Manager.

# <span id="page-38-4"></span>**10 Conformance Rules – Job Completion**

In a complete JDF workflow, the Manager that submits a JDF Instance to a Queue will get back the JDF Instance when the processing of the JDF Instance on the Device has completed. The returned JDF Instance MUST contain information generated by the production Device. This information consists of:

- AuditPool Element about the actual processing at the Device
- Updated ResourceLink information (for example amounts)
- Information required by subsequent Processes (for example **Preview** Resources)

The *MIS* can use this information to update the status of the Job and to provide updated Resource information to the next production Process for the Job.

# **10.1 AuditPool in JDF Elements Returned to the MIS**

The MIS MAY generate the Job costing information from the combination of the Attribute Values in the DeviceInfo and JobPhase Elements of JMF Status Signals. However, there is no guarantee that the Device will provide the **MIS** with a complete set of Messages. For example, the communication between a Device and the *MIS* may be down for a period of time, for whatever reason. Therefore, the Device MUST write a complete AuditPool as defined in section [4.5](#page-11-3) of this ICS.

The MIS MAY interpret the AuditPool information in the JDF either to create the costing information or to update and/or modify the costing information that the MIS gathered from JMF Messages.

### **10.1.1 When to Close Audits**

The Device MUST close an Audit (PhaseTime) and start a new one each time one of the Attributes of the previous Audit has changed. These changes include (but are not limited to) a change in the:

- Status of a Job,
- Part of the Job that is being produced (either identified by *JobPartID* or by Partition Key),
- Employee(s) operating the Device,
- Shift of the Employee(s) operating the Device.

# **11 References**

## **11.1 Normative References**

<span id="page-38-1"></span>[Base-ICS] Base ICS, Version 1.3, published July 2007. Available at: [http://www.cip4.org.](http://www.cip4.org/)

- <span id="page-38-3"></span>[JMF-ICS] JMF ICS, Version 1.3, published July 2007. Available at: [http://www.cip4.org.](http://www.cip4.org/)
- <span id="page-38-2"></span>[JDF1.3] JDF Specification, Version 1.3, published September 30, 2005, and Errata, JDF Specification, Version 1.3. Available at: [http://www.cip4.org.](http://www.cip4.org/)
- <span id="page-38-5"></span>[JDF1.3Errata] Errata for JDF Specification, Version 1.3, published October 11, 2006. Available at: [http://www.cip4.org](http://www.cip4.org/).